**Министерство науки и высшего образования Российской Федерации** ФЕДЕРАЛЬНОЕ ГОСУДАРСТВЕННОЕ БЮДЖЕТНОЕ ОБРАЗОВАТЕЛЬНОЕ УЧРЕЖДЕНИЕ ВЫСШЕГО ОБРАЗОВАНИЯ

**«Санкт-Петербургский государственный университет промышленных технологий и дизайна» Высшая школа технологии и энергетики Кафедра процессов и аппаратов химической технологии**

# **ХИМИЧЕСКИЕ РЕАКТОРЫ**

# **Выполнение контрольных работ**

Методические указания для студентов заочной формы обучения по направлению подготовки 15.03.02 — Технологические машины и оборудование

> Составители: Н. П. Мидуков М. В. Колосова А. О. Никифоров

Санкт-Петербург 2023

Утверждено на заседании кафедры ПиАХТ 12.01.2023 г., протокол № 2

Рецензент А. Н. Евдокимов

Методические указания соответствуют программам и учебным планам дисциплины «Химические реакторы» для студентов, обучающихся по направлению подготовки 15.03.02 «Технологические машины и оборудование». В методических указаниях представлен порядок выполнения и оформления контрольных работ. Приведены примеры расчета химического реактора.

Методические указания предназначены для бакалавров заочной формы обучения.

### Утверждено Редакционно-издательским советом ВШТЭ СПбГУПТД в качестве методических указаний

**Режим доступа: http://publish.sutd.ru/tp\_get\_file.php?id=202016, по паролю. - Загл. с экрана. Дата подписания к использованию 14.03.2023 г. Рег. № 5002/23**

> **Высшая школа технологии и энергетики СПбГУПТД 198095, СПб., ул. Ивана Черных, 4.**

> > ВШТЭ СПбГУПТД, 2023

# **СОДЕРЖАНИЕ**

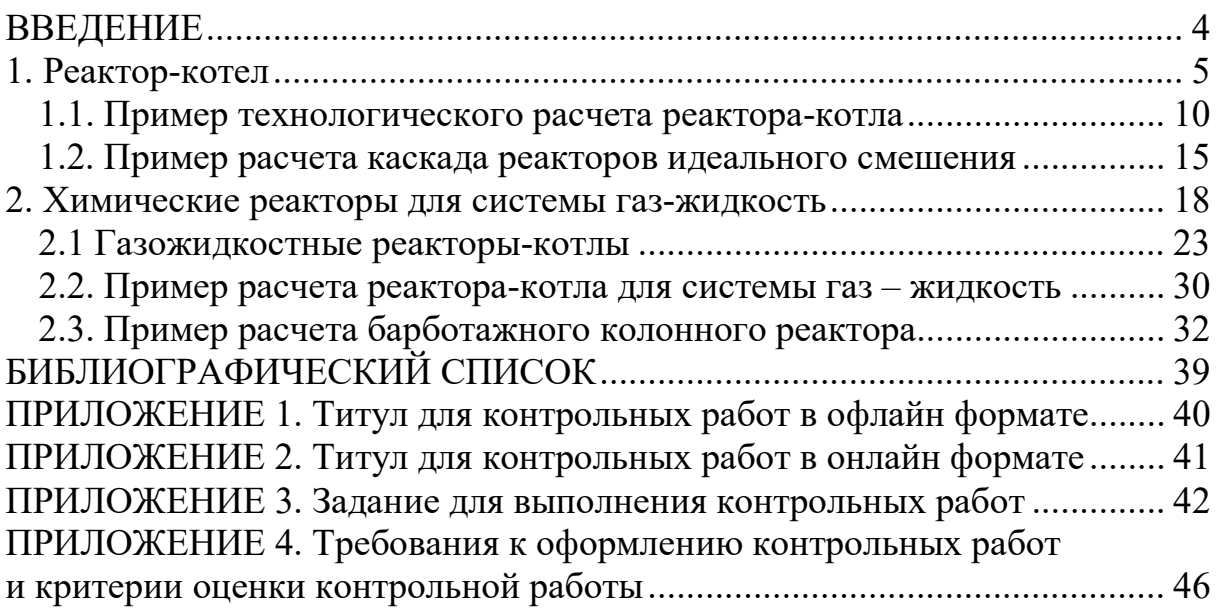

Дисциплина «Химические реакторы» является технической. Данная дисциплина изучает теорию основных процессов, принципы устройства и методы расчета реакторов, которые применяются в технологических и химических процессах.

При обучении бакалавров по направлению подготовки 15.03.02 «Технологические машины и оборудование», этой дисциплине отводится важная роль. Наряду с глубокими теоретическими знаниями студенты должны обладать практическими навыками расчета аппаратов, предназначенных для проведения химических процессов. Навыки решения задач позволят лучше понять работу реакторов и раскроют студентам взаимосвязь протекающих в них физикохимических процессов.

Перед началом работы над контрольными заданиями студентам необходимо ознакомиться с соответствующими разделами курса. Студентам рекомендуется пользоваться учебниками [1, 2] и учебными пособиями [3]. В контрольные работы включены задачи из учебного пособия «Машины и аппараты химических производств» [4]. В соответствии со своими учебными графиками студенты выполняют контрольные работы. В приложении 3 приведены таблицы, в которых перечислены номера задач для студентов всех направлений, номер варианта определяется по последней цифре шифра, указанного в зачетной книжке. Приступая к решению задач, следует ознакомиться с общими указаниями, приведенными в учебном пособии [4], в соответствии со структурой задачника. В девятой главе [4] представлен раздел, посвященный химическим реакторам, в котором приводятся основные расчетные формулы и примеры решения. В заключительной части девятой главы учебного пособия [4] приведены условия задач и контрольные задания для студентов заочной формы обучения. Также там представлены контрольные задачи, обширный справочный материал. При проведении сессии в офлайнформате контрольные работы выполняются в тетрадях. Титульный лист оформляется в соответствии с приложением 1. На первой странице необходимо перечислить номера задач выполняемого варианта. Если же проведение сессии предусматривает применение дистанционных образовательных технологий, то контрольная работа оформляется в текстовом редакторе и загружается в соответствующем разделе дисциплины в формате PDF. Титульный лист оформляется в соответствии с приложением 2.

После указания номера задачи следует привести условия из задачника. Затем привести схему рассчитываемого устройства. Далее приводится решение. Расчетные формулы сначала представляются в виде алгебраического выражения, затем в них подставляются числовые значения и приводится результат расчета. Решение задачи должно сопровождаться подробными пояснениями. Обязательно приводятся размерности всех входящих в формулу физических величин. При расчете физические величины должны быть выражены в Международной системе единиц (СИ).

Успешное решение контрольных заданий позволит студентам подготовиться к сдаче зачетов и экзаменов по курсу «Химические реакторы».

4

#### **РЕАКТОР-КОТЕЛ**

Реакторы-котлы (рис. 1) предназначены для проведения химических превращений в жидких средах, которые могут содержать диспергированную твердую или газообразную фазу.

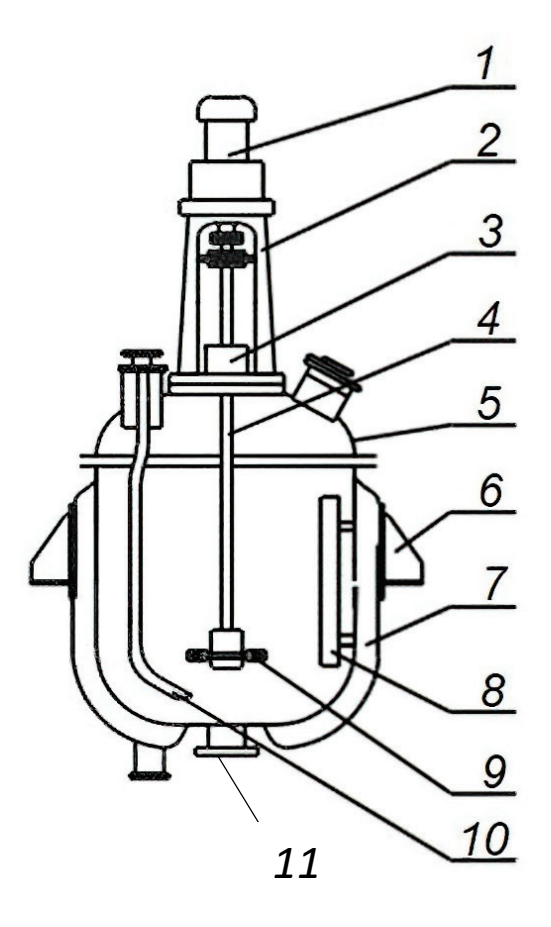

Рис. 1. Реактор-котел:

*1* – привод; *2* – стойка привода; *3* – уплотнение вала; *4* – вал мешалки; *5* – корпус; *6* – опора (лапа); *7* – гладкая рубашка; *8* – отражательная перегородка; *9* – мешалка; *10* – труба передавливания; *11* – сливное устройство

Корпус реактора 5 в зависимости от свойств рабочей среды выполняется из углеродистой, легированной стали или чугуна, часто с эмалированной внутренней поверхностью.

Нагрев, охлаждение жидкости, подвод или отвод тепла реакции осуществляются подачей теплоносителя в рубашку 7. С целью интенсификации химической реакции и тепло- или массообмена жидкость перемешивается мешалкой 9. Если реакция проходит при температуре, близкой к температуре кипения жидкости, то её пары охлаждают, а конденсат возвращают в реактор.

Верхняя крышка сосуда (рис. 2) может быть плоской или сферической (применяется при высоких давлениях), нижнее днище – элиптическое (рис. 3) или коническое, если жидкость, выгружаемая через нижний штуцер, содержит твердую фазу.

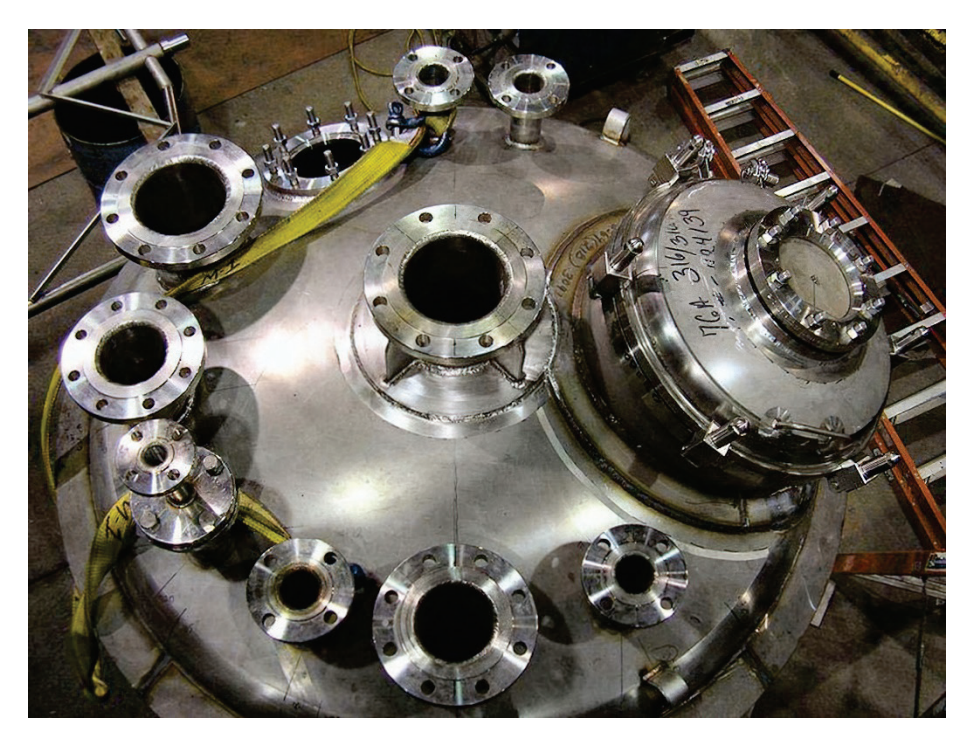

Рис. 2. Крышка реактора

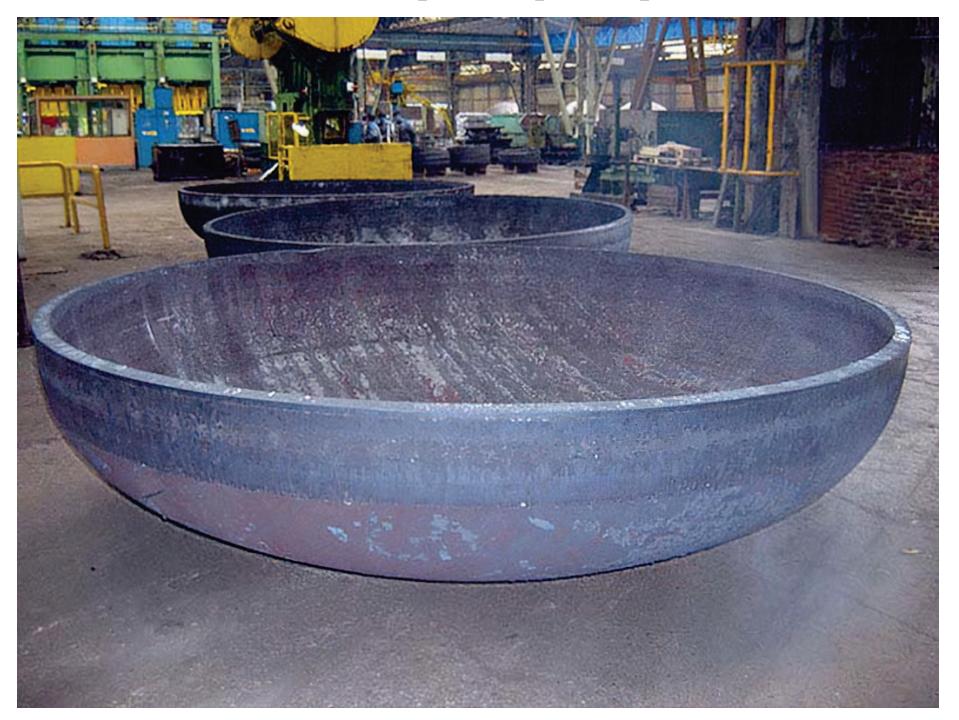

Рис. 3. Эллиптическое днище

Реактор-котел разгружают, вытесняя среду инертным газом (например, сжатым азотом) по трубе 10 (рис. 1). Такой вариант рекомендуется при обработке агрессивных жидкостей и при затрудненности доступа к сливному запорному устройству 11.<br>Перемешивание

жидкостей в реакторах-котлах осуществляется преимущественно мешалками 9 следующих типов: лопастными (рис. 4), якорными (рис. 5), рамными, турбинными и трехлопастными (с наклонными лопастями), аналогичными по эффективности пропеллерным мешалкам.

Применяются при перемешивании жидких неоднородных систем с вязкостью до 15 Па $\cdot$ с и с плотностью до 2000 кг/м<sup>3</sup>.

При высоте сосуда, превышающей диаметр, или при перемешивании вязкой жидкости устанавливают несколько пар лопастей по высоте вала.

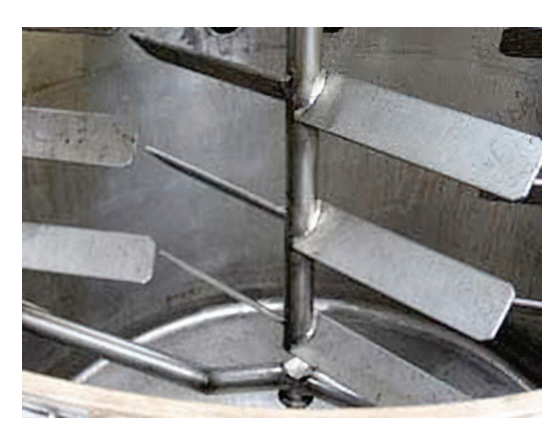

Рис. 4. Лопастная мешалка

Рамные мешалки применяют в тех же случаях, что и лопастные, а также при перемешивании значительных объемов вязких материалов. Нормализованные диаметры мешалок до 2520 мм. Рамные мешалки используют в реакторах с большой емкостью (до  $100 \text{ m}^3$ ).

Якорные мешалки предназначены для перемешивания жидкостей вязкостью 300 Па⋅с и выше, особенно при нагревании среды через стенку реактора. При перемешивании очень вязких жидкостей якорные мешалки снабжаются дополнительными вертикальными лопастями – пальцами.

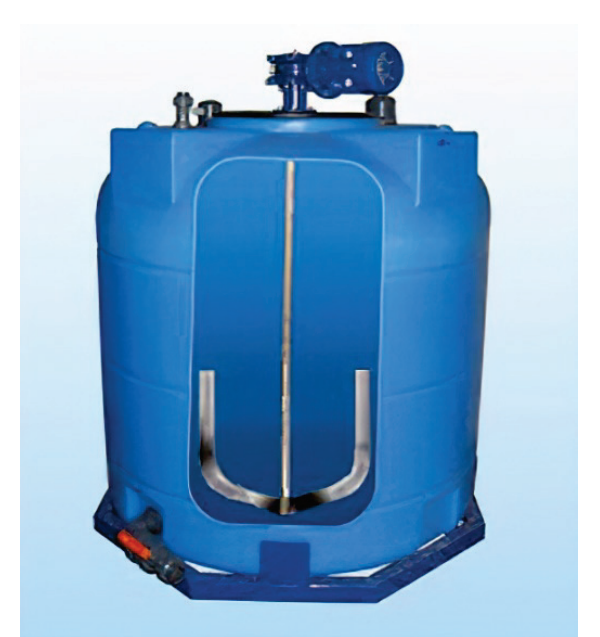

Рис. 5. Якорная мешалка

Пропеллерные мешалки представляют собой гребной винт с числом лопастей от 2 до 4. Рекомендуют использовать для перемешивания сред

вязкостью до 2 Па⋅с и плотностью до 2000 кг/м<sup>3</sup>. Окружную скорость мешалки рекомендуется выбирать в пределах 1,6−4,8 м/с. Чтобы избежать образования воронки, вал мешалки смещают по отношению к оси аппарата на величину до 0,25 либо устанавливают его с наклоном 10−20° к оси сосуда.

Для трудно смешиваемых вязких жидкостей применяются мешалки, состоящие из 2‐х пропеллеров, установленных на одном валу. Оба пропеллера толкают жидкость в одну сторону или навстречу друг другу. Нормализованные диаметры мешалок – от 300 до 700 мм.

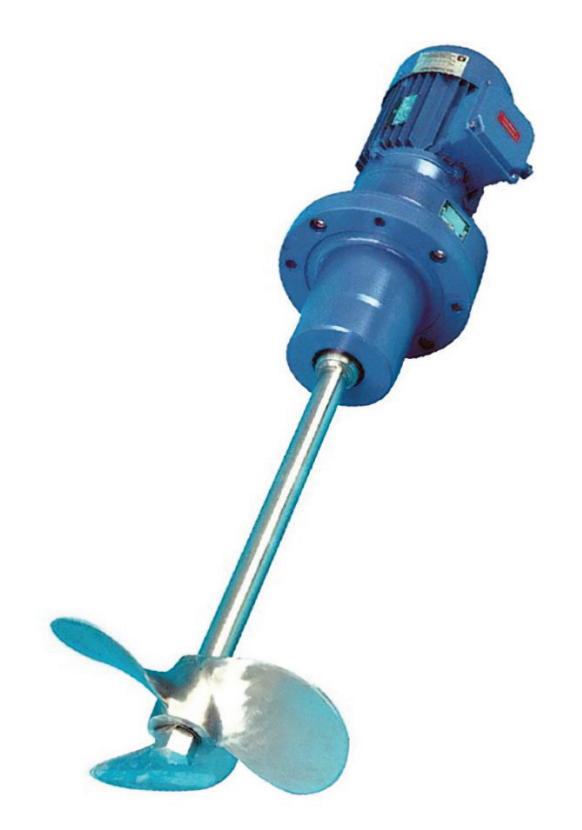

Рис. 6. Трехлопастная мешалка

Турбинные мешалки работают по принципу центробежного насоса, т. е. всасывают жидкость в середину и за счет центробежной силы отбрасывают ее к периферии. Их делают открытыми и закрытыми.

Турбинные мешалки обеспечивают весьма интенсивное перемешивание жидкостей вязкостью до 450 Па $\cdot$ с и плотностью до 2000 кг/м $^3$ .

Окружная скорость концов лопастей 3−9 м/с, причем скорость мешалок с диаметром до 300 мм берется большей, чем при диаметре свыше 300 мм.

Не рекомендуют их использовать в реакторах большой емкости.

В аппаратах с турбинными мешалками обязательна установка отражательных перегородок. При отсутствии такой перегородки образуется глубокая воронка, иногда доходящая до основания мешалки, и перемешивание резко ухудшается (обычно устанавливают четыре перегородки).

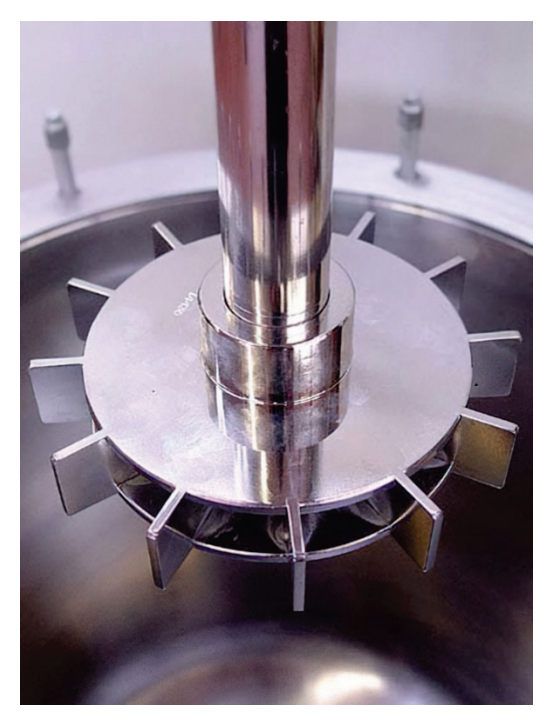

Рис. 7. Турбинная мешалка

Рассмотренные выше мешалки являются типовыми и широко используются. Однако применяются и специализированные мешалки, конструкция которых адаптирована к особым условиям химического превращения.

# **Нагревательные рубашки химических реакторов**

Химические реакторы снабжены различными типами рубашек, среди которых: гладкие рубашки; змеевиковые; рубашки с вмятинами; каркасные рубашки. Конструкция теплообменных рубашек зависит от параметров теплоносителей или хладоагентов. При давлениях обогревающей или охлаждающей среды 0,8–0,9 МПа применяются гладкие рубашки, при давлениях до 2,7 МПа – змеевиковые рубашки, изготовленные из прокатных профилей: труб, уголков и т. п., а также рубашки с вмятинами и, например, каркасные (рис. 8).

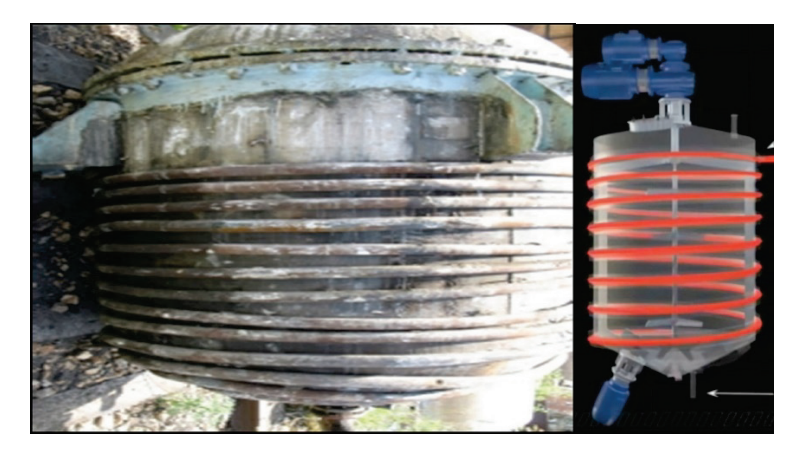

Рис. 8. Змеевиковые рубашки

Преимуществом змеевиковых рубашек является большая скорость теплоносителя, что позволяет интенсифицировать теплообмен со стороны теплоносителя к стенке рубашки. Недостаток – большой объем сварочных работ. Приварка такой рубашки из углеродистой стали к корпусу из нержавеющей стали толщиной меньше 5 мм резко снижает антикоррозионные свойства.

#### **1.1. Пример технологического расчета реактора-котла**

Для технологического расчета реакционных аппаратов необходимо знать объем веществ, перерабатываемых в сутки на данной стадии процесса, время проведения процесса и принципы его организации (периодический или непрерывный). Наибольшей сложностью отличается расчет аппарата периодического действия в связи с тем, что параметры процесса изменяются во времени, а также с необходимостью учета времени вспомогательных операций (нагрев и охлаждение реакционной смеси, заполнение и опорожнение реактора, подготовка реактора к новому рабочему циклу).

Рассчитать реактор-котел периодического действия для переработки 15000 кг в сутки реакционной смеси при следующих исходных данных. Начальная концентрация реагирующего вещества  $x_{\text{u}} = 0.17$  кмоль/м<sup>3</sup>; степень превращения *х* = 0,7; константа скорости реакции, протекающей по первому порядку  $K_{\text{p1}} = 5, 5 \times 10^{-5}$ кмоль/(м<sup>3</sup>·с); температура реакции  $t_{\text{p}} = 120 \text{ °C}$ ; давление в реакторе *р* = 0,3 МПа; тепловой эффект реакции (экзотермической) *q* = 2,8·10<sup>9</sup> Дж/кмоль; реакционная смесь имеет следующие физические свойства:  $p_x = 1050$ кг/м<sup>3</sup> ; (*µ*<sup>ж</sup> = 0,015 Па·с; *с*<sup>ж</sup> = 1900 Дж/(кг· К); *λ*<sup>ж</sup> = 0, 18 Вт/(м·К).

#### *Решение*

При степени превращения  $x = (x_{\text{H}} - x_{\text{k}})/x_{\text{H}} = 0.7$  и начальной концентрации  $x_{\text{H}} = 0.12$  кмоль/м<sup>3</sup> конечная концентрация будет:  $x_{\text{k}} = x_{\text{H}} (1-x) = 0.17 \cdot 0.3 = 0.17 \cdot 0.1$ 0,051 кмоль/м<sup>3</sup>. Необходимое время реакции первого порядка согласно формуле:

$$
\tau_{\rm p} = \frac{1}{K_{\rm p1}} \cdot \ln \frac{x_{\rm An}}{x_{\rm AR}},\tag{1.1}
$$

где — К<sub>р1</sub> – константа скорости реакции первого порядка, с<sup>-1</sup>;

 $x_{\text{AH}}$ ,  $x_{\text{AK}}$  – концентрации реагирующих веществ в системе, кмоль/м<sup>3</sup>;

 $\tau_{\rm p}$  – [1/(5,5-10<sup>-5</sup>)] *ln* (0,17/0,051) = 2.18·10<sup>4</sup> c.

Принимаем предварительно временной КПД реактора  $\eta_{\tau} = 0.7$ , тогда общее время цикла будет рассчитываться по формуле:

$$
\eta_{\tau} = \frac{\tau_{\rm p}}{\tau_{\rm u}} = \frac{\tau_{\rm p}}{\tau_{\rm p} + \tau_{\rm s}} = 0.7 \div 0.8, \tag{1.2}
$$

 $\tau_{\rm p} = 2{,}18\cdot 10^{4}/0{,}7 = 3{,}13\cdot 10^{4}$  c.

Условная производительность всей установки по формуле:

$$
v_{\rm H} = V \cdot \tau_{\rm H} / (z \cdot \varphi),
$$
  
(1.3)  

$$
V = 15000 (1-0,15) / (24-3600 \cdot 1050) = 1, 4 \cdot 10^{-4} \text{ m}^3/\text{c}.
$$

Количество реакторов в одной установке: *z*=1 / (1-0,7) = 3,33. Принимаем *z* = 3. Поскольку сведений о вспениваемости реакционной массы в исходных данных нет, примем коэффициент заполнения реактора *φ* = 0,75. Тогда номинальный объем реактора определяем из формулы:

$$
\tau_2 = v_{\rm m}/V_{\rm HC} = \varphi v_{\rm n}/V_{\rm HC} \tag{1.4}
$$

где  $\tau_2$  – длительность заполнения реактора, с;

 $v_{\rm\scriptscriptstyle X}$  – объём жидкости в реакторе, м $^3;$ 

 $V_{\text{HC}}$  – производительность насоса, подающего жидкость в реактор, м<sup>3</sup>/с;

 $v_{\text{\tiny H}} = 1,4.10^{4} \cdot 3,13.10^{4} / (3.0,75) = 1,93 \text{ m}^{3}.$ 

По табл. 9.4 (стр. 223 в учебном пособии [4]) принимаем предварительно реактор со следующими техническими данными: номинальный объем  $v_{\text{\tiny H}} = 2 \text{ m}^3$ ; диаметр аппарата *D* = 1400 мм; площадь поверхности теплообмена, заключенной в рубашку  $F_{\sf p}$ = 6,5 м<sup>2</sup>; высота уровня жидкости в аппарате  $H_{\sf m}$ =1090 мм.

При уточненном расчете номинального объема реактора примем время подготовки реактора к новому циклу *τ*<sup>1</sup> =12 мин. =720 с. Для заполнения аппарата реакционной массой используем насос  $1^{1/2}$  Ax-4, имеющий производительность  $V_{\text{HC}} = 6 \text{ m}^3/\text{4}$ . Тогда время заполнения реактора:

$$
\tau_5 = 900 \, v_{\rm m}/D^2,\tag{1.5}
$$

где *D* – диаметр сосуда, м;

 $v_{\text{m}}$  – объем жидкости в аппарате, м<sup>3</sup>.

 $\tau_2 = 0.75 \cdot 2.3600 / 6 = 900$  c.

Время опорожнения реактора рассчитаем, исходя из условия слива жидкости через нижний штуцер.

 $\tau_5 = 1,1 - 10^3 - 1,5 / (1,09^{0.5} - 1,4^2) = 830$  c.

Рассчитываем время нагрева и охлаждения реактора:

$$
\tau_{3.4} = \frac{Q_{3.4}'}{FK_{3.4}(\Delta t_{cp})_{3.4}},\tag{1.6}
$$

где  $K_{3.4}$  – коэффициент теплопередачи при нагревании или охлаждении,  $Br/(M^2 \cdot K);$ 

 $\left(\Delta t_{\rm cp}\right)_{3.4} -$  средняя разность температур при нагревании или охлаждении.

Для расчета продолжительностей нагревания и охлаждения реактора дополнительно к исходным данным примем температуры реакционной массы: до нагревания *t*<sup>н</sup> = 20 °С и после охлаждения *t*<sup>к</sup> = 30 °С; теплоемкость материала реактора (стали) *с*<sup>р</sup> = 515 Дж / (кг·К).

Масса реактора будет:

$$
m_{\rm p} = 2300 \ p \ D^2,\tag{1.7}
$$

где *р* – избыточное давление в реакторе, МПа;

*D* – диаметр реактора, м.

$$
m_{\rm p} = 2300 \cdot 0.3 \cdot 1.4^3 = 1893 \text{ K} \cdot \text{K}
$$

Количество теплоты, затраченной на нагревание реактора, составит:

$$
Q'_{3.4} = (m_p c_p + m_{\kappa} c_{\kappa}) \Delta t_{3.4}, \qquad (1.8)
$$

где  $m_{\rm n}$ ,  $m_{\rm w}$  – масса реактора и загруженной в него жидкости, кг;

р*,* ж – удельные теплоемкости материала реактора и жидкости, Дж /  $(kr$ ·К).

 $Q'_3 = (1900.515 + 1,5.1050.1900) (120 - 20) = 397.10^6 \text{ J}$ ж,

а отведенной теплоты от реактора при его охлаждении:  $Q'_4 = (1900.515 + 1,5.1050.1900) (120-30) = 357.10^6 \text{ J}$ 

Средняя разность температур при нагревании реактора водяным паром при температуре его конденсации  $\theta_{cp} = 140 \degree C$  будет:

$$
\left(\Delta t_{\rm cp}\right)_3 = \frac{t_{\rm p} - t_{\rm H}}{\ln \frac{\theta_1 - t_{\rm H}}{\theta_1 - t_{\rm p}}} \cdot \frac{A - 1}{A \ln A}, \, \text{rge } A = \frac{\theta_1 - t_{\rm p}}{\theta_2 - t_{\rm p}},\tag{1.9}
$$

где  $\theta_1$  – температура теплоносителя на входе в рубашку реактора;

 $\theta_2$  – температура теплоносителя на выходе из рубашки реактора в конце нагревания.

При нагревании реакционной массы конденсирующимся водяным паром при  $\theta_1 = \theta_2$  средняя разность температур:

 $(\Delta t_{cp})_3 = \frac{(140-20)-(140-120)}{ln[(140-20)/(140-120)]} = 56 \text{°C}$ 

Среднюю разность температур при охлаждении реактора найдем по формуле (1.9), приняв  $\theta_1 = 20$  °С,  $\theta_2 = 25$  °С и рассчитав предварительно:  $A = (30 - 20) / (30 - 25) = 2.$ 

Тогда 
$$
(\Delta t_{cp})_4 = \frac{120 - 130}{\ln[(120 - 20)/(30 - 20)]} \frac{2 - 1}{2\ln 2} = 28.3 \text{ }^0C.
$$

Общий коэффициент теплопередачи при нагревании реактора, учитывая, что обогрев производится конденсирующимся водяным паром, можем принять равным коэффициенту теплоотдачи перемешиваемой среды. Для расчета этого коэффициента теплоотдачи примем дополнительные условия: реакционная масса перемешивается в сосуде с перегородками открытой турбинной мешалкой с диаметром  $d_M = D / 3.5 = 1400 / 3.5 = 400$  мм при окружной скорости *w* = 3 м/с (табл. 9.1 [4]).

Частота вращения мешалки:  $n = w / (\pi d_M) = 3 / (3, 14 \cdot 0, 4) = 2,39 \text{ c}^{-1}.$ 

По данным, приведенным в [4], принимаем частоту вращения *n* = 2,83 с-1 , соответствующую ближайшему ряду с наибольшим выбором мотор-редукторов.

Величина критерия Рейнольдса для мешалки:

 $Re_{\text{u6}} = 2{,}83.0{,}42.1050 / 0{,}015 = 31700.$ 

Величина критерия Прандтля:

 $Pr = c_{\text{w}} \mu_{\text{w}} \lambda_{\text{w}} = 1900 \cdot 0.015 / 0.18 = 158.$ 

Величина критерия Нуссельта для турбинной мешалки в сосуде с перегородками:

$$
Nu = CRe_{\mu 6}^{\alpha} Pr^{0.33}
$$
 (1.10)

 $Nu = 0.76 \cdot 31700^{0.67} 158^{0.33} = 4420.$ 

Коэффициент теплоотдачи от перемешиваемой среды к стенке сосуда:  $\alpha_1 = Nu \lambda_{\rm m} / d_{\rm m} = 4420 \cdot 0,18 / 0,4 = 1990 \text{ Br} / (\text{m}^2 \cdot \text{K}).$ 

Коэффициент теплоотдачи стенки сосуда к охлаждающей воде рассчитаем с помощью уравнения (1.10), приняв среднюю температуру воды по:

$$
\theta_{cp} = \frac{t_p - t_{\kappa}}{\ln(t_p / t_{\kappa})} - (\Delta t_{cp})_4
$$
\n(1.11)

 $\theta_{cp} = (120-30) / ln (120/30) - 28,3 = 37$  °C.

 $B = 33,4.10<sup>9</sup>$  при температуре воды  $\theta_{cp}$  [4]. Разность температур  $t_{cr} - \theta_{cp} =$  $(\Delta t_{\rm c})$ 4 / 2 = 28,3 / 2 = 14 °С. Тогда получим произведение:

$$
GrPr = H_{\rm p}^3 \left( t_{\rm cr} - \theta_{\rm cp} \right) B, \tag{1.12}
$$

где *Н*<sup>р</sup> – высота стенки сосуда, заключенной в рубашку, м;

 $t_{cr}$  – температура стенки сосуда, °С;

 $\theta_{\rm cn}$  – температура теплоносителя (воды) в рубашке, °С.

 $Cr Pr = 1,09^3 \cdot 14 - 33,4 \cdot 10^9 = 605 \cdot 10^9.$ 

$$
Nu = \alpha H_{\rm p}/\lambda = C (Gr Pr)^{\alpha} \tag{1.13}
$$

По формуле (1.13) рассчитаем значение критерия:

 $Nu = 0,135$   $Nu = 0,135$   $(605 \cdot 10^9)^{0,33} = 1050$ .

Коэффициент теплоотдачи от стенки сосуда к воде во время охлаждения будет:

$$
\alpha_2 = Nu \lambda_B / H_p = 1050 \cdot 0,6/1,09 = 650 \text{ Br/(m}^2 \cdot \text{K)},\tag{1.14}
$$

где теплопроводность воды *λ*<sup>в</sup> = 0,6 Вт / (м·К) [4], а высота рубашки *Н*<sup>р</sup> = *Н*<sup>ж</sup> = 1,09 м.

Примем термические сопротивления загрязнений со стороны перемешиваемой среды  $r_1$ = 2·10<sup>-4</sup> м<sup>2</sup> К / Вт и со стороны воды  $r_2 = 2.3 \cdot 10^{-4}$  м<sup>2</sup>·К / Вт [4]. Термическое сопротивление стенки реактора:

 $\Delta_{\textrm{cr}}$  /  $\lambda_{\textrm{cr}}$  = 0,004 / 17 = 2,3·10<sup>-4</sup> m<sup>2</sup>·K / B<sub>T</sub>.

Тогда коэффициент теплопередачи во время охлаждения реактора по формуле (1.14):

$$
K = \frac{1}{\frac{1}{\alpha_1} + r_{31} + \frac{\delta_{cr}}{\lambda_{cr}} + r_{32} + \frac{1}{\alpha_2}},\tag{1.15}
$$

 $\frac{\overline{a_1} + r_{31} + \frac{1}{\lambda_{cr}} + r_{32} + \frac{1}{\alpha_2}}{\alpha_1 + \alpha_2 - \kappa}$ где α<sub>1</sub> и α<sub>2</sub> – коэффициенты теплоотдачи теплоносителей, Вт (м<sup>2</sup>·K);

 $r_{31}$  и  $r_{32}$  – термические сопротивления загрязнений.

 $K=\frac{1}{\frac{1}{1}+2.10^{-4}+2.3.10^{-1}}$  $\frac{1}{1990}$ +2⋅10<sup>-4</sup>+2,3⋅10<sup>-4</sup>+2,3⋅10<sup>-4</sup>+1/650 = 376 Bт/(м<sup>2</sup> ⋅ K)

Длительность периода нагревания реактора:

 $\tau_3 = 309 \cdot 10^6$  / (6,5 $\cdot$ 1990 $\cdot$ 56) = 430 c.

Длительность периода охлаждения реактора:

 $\tau_4 = 278.10^6 / (6.5.376.28.3) = 4020 \text{ c.}$ 

При этих данных действительное вспомогательное время работы реактора будет:

$$
\tau_{\rm B} = \tau_1 + \tau_2 + \tau_3 + \tau_4 + \tau_5, \tag{1.16}
$$
\n
$$
\tau_{\rm B} = 720 + 900 + 430 + 4020 + 830 = 6900 \text{ c.}
$$

Уточненное время цикла работы реактора:

 $\tau_{\text{u}} = \tau_{\text{n}} + \tau_{\text{B}} = 2.18 \cdot 10^4 + 0.69 \cdot 10^4 = 2.87 \cdot 10^4$  c.

Время работы отличается от ранее принятого ( $\tau_{\text{\tiny{H}}}$  = 3·13·10<sup>4</sup>) всего на 9 %. В этом случае нет необходимости вновь рассчитывать реактор по уточненному времени цикла. Установка с принятыми реакторами может работать с повышенной на 9 % производительностью.

Выбранный реактор с номинальным объемом  $v_{\text{H}} = 2 \text{ m}^3$  будет содержать жидкости:  $v_{\rm m}$  =  $\varphi$   $v_{\rm H}$ = 0,75·2 = 1,5 м<sup>3</sup>. Его теплообменная поверхность  $F_{\rm p}$  = 6,5 м<sup>2</sup>, должна обеспечить тепловой баланс согласно уравнению:

$$
F = Q_F / (K \Delta t_{cp}). \tag{1.17}
$$

Тепловой поток экзотермической реакции, протекающей по первому порядку, согласно уравнению:

$$
Q_{\rm p} = \sigma_{\rm m} q K_{\rm p} x_{A\rm H} x_{B\rm H} \tag{1.18}
$$
\n
$$
Q_{\rm p} = 1.5 \cdot 2.8 \cdot 10^9 \cdot 5.5 \cdot 10^5 \cdot 0.17 \cdot 39270 \text{ Br.}
$$
\nПогери теплоты в округкающую среду примем:

\n
$$
Q_{\rm p} = 0.1
$$
\n
$$
Q_{\rm p} = 3930 \text{ Br.}
$$

Для расчета мощности, затрачиваемой на перемешивание (для турбинной мешалки в сосуде с перегородками при  $Re_{\mu} = 31700$ ) значение  $K_v = 7$ . Тогда определим мощность:

$$
N = K_N \rho n^3 d_M^5
$$
  
\n
$$
N = 7 \cdot 1050 \cdot 2{,}83^3 \cdot 0{,}4^5 = 1670 \text{ Br.}
$$
\n(1.19)

Тепловой поток через стенку реактора по:

$$
Q_{\rm F} = \pm Q_{\rm p} + N - Q_{\rm nor},
$$
\n(1.20)  
\n
$$
Q_{\rm F} = 39270 - 3930 + 1670 = 37000 \text{ Br.}
$$

Примем среднюю разность температур между реакционной массой и хладагентом в период реакции  $\Delta t_{cp}$  = 20 °С (хладагент нагревается от 95 до 105 °С). Тогда при рассчитанном ранее коэффициенте теплопередачи

 $K = 376 \text{ Br} / (\text{m}^2 \cdot \text{K})$  необходимая поверхность теплообмена реактора:

 $F = 37000 / (20-376) = 4.92$   $\text{m}^2$ .

Следовательно, выбранный ранее реактор обеспечит нормальный теплообмен в период реакции.

Если в качестве хладагента принять горячую воду, то ее максимальный расход в период реакции должен быть согласно формуле:

$$
G_{\rm T} = \frac{Q_F}{c_{\rm T}(\theta_1 - \theta_2)},\tag{1.21}
$$

где  $c_{\text{\tiny T}}$  – теплоемкость теплоносителя (воды), Дж / (кг·К);

 $\theta_1$  и  $\theta_2$  – соответственно, температура теплоносителей на входе и выходе из рубашки реактора, ºС.

 $G_B = 37000 / [4190 (105 - 95)] = 0.88$  KT / c.

Тепловой поток, выносимый из реактора с испаряющейся жидкостью, можно рассчитать по (9.46) [4], приняв для органической реакционной массы удельную теплоту испарения  $r_u = 4.19 \cdot 10^5$  Дж / кг.

Тогда *Q*<sup>u</sup> =0,05·жж / 3600 = 0,05·1,5·1050·4,19·10<sup>5</sup> / 3600 = 9170 Вт.

Если принять, что в конденсаторе-холодильнике конденсат реакционной массы охлаждается до 110 °С, то тепловой поток охлаждения конденсата по формуле:

$$
Q_{\kappa} = 0.05 v_{\kappa} \rho_{\kappa} c_{\kappa} (t_{p} - t_{\kappa}) / 3600, \qquad (1.22)
$$

где  $c_{\rm w}$  – удельная теплоемкость жидкости в реакторе, Дж / (кг $\cdot$ К).

 $Q_{\rm k} = 0.05 \cdot 1.5 \cdot 1050 \cdot 1900$  (120-110) / 3600 = 420 BT.

Следовательно, суммарный тепловой поток в конденсаторе-холодильнике, по которому можно рассчитать его теплопередающую поверхность и расход охлаждающей воды, будет:

$$
Q_{\rm H} + Q_{\rm K} = 9170 + 420 = 9590 \,\mathrm{Br}.
$$

#### 1.2. Пример расчета каскада реакторов идеального смешения

Рассчитать количество реакторов в каскаде, их номинальный объем и тепловые потоки от реакции в каждом аппарате при следующих исходных ланных.

Реакция протекает по схеме  $A + B \rightarrow C$ . На реакцию подается раствор вещества A в количестве  $V_A = 2.7 \text{ m}^3/\text{4}$  концентрацией  $x_A = 5 \text{ km}$ оль/м<sup>3</sup>и раствор вещества В в количестве  $V_B = 2.0 \text{ m}^3/\text{V}$  с концентрацией  $x_B =$ 7 кмоль/м<sup>3</sup>. Степень превращения вещества  $A_{\chi_4} = 0.88$ . Температура реакции,  $t_n = 87$  °C. Константа скорости реакции описывается уравнением:

$$
K_{pA} = 6.4 \cdot 10^{-13} \exp[-1.2 \cdot 10^8 / (RT_p)]
$$

Тепловой эффект реакции  $q = 8 \cdot 10^6$  Дж / кмоль вещества А.

### **Решение**

Так как при смешении двух растворов их общий расход будет:  $V=2,7+2=4,7$  $M^{3}/4$ , начальные концентрации реагирующих веществ в растворе примут следующие значения:

$$
x_{\text{AH}} = V_A x_A = 2.7 \cdot \frac{5}{4.7} = 2.87 \text{ km} \text{olm/s}^3;
$$
  

$$
x_{\text{BH}} = V_B x_B = 2.7 \cdot \frac{7}{4.7} = 3 \text{ km} \text{olm/s}^3.
$$

Конечная концентрация вещества А будет:

 $x_{A_K} = x_{A_H}(1 - \chi_A) = 2.87(1 - 0.88) = 0.34$  kMOJIb/M<sup>3</sup>.

При значении газовой постоянной  $R = 8314 \text{ A}$ ж / (кмоль К)  $\overline{M}$ температуре  $T_p = 273 + t_p = 273 + 87 = 360$  К константа скорости реакции:

 $K_{\text{pA}} = 6.4 \cdot 10^{-13} \exp \left[-1.2 \cdot \frac{10^8}{8314 \cdot 360}\right] = 2.5 \cdot 10^{-4} \text{ m}^3 / (\text{KMOJb} \cdot \text{c}).$ 

Для определения количества реакторов в каскаде воспользуемся графическим методом, построив предварительную кривую  $r_p = f(x_A)$  по десяти точкам с интервалом изменения концентрации вещества А:

 $\Delta x_A = (x_{A_H} - x_{A_K})/(10 - 1) = (2.87 - 0.34)/9 = 0.28$  кмоль/м<sup>3</sup>.

Принимаем  $\Delta x_A = 0.3$  кмоль/м<sup>3</sup>. Так как согласно стехиометрическому уравнению реакции  $n_A = n_B$ , интервал изменения концентрации вещества В можно принять:  $\Delta x_B = \Delta x_A = 0.3$  кмоль/м<sup>3</sup>.

Значения концентраций  $x_A$  и  $x_B$ , а также соответствующие им значения уравнению:  $r_{\rm p} = K_{\rm A} x_{\rm A} x_{\rm B}$ , скоростей реакции, рассчитанных согласно представлены в таблице 1.

| кмоль<br>$x_A$<br>M <sup>3</sup>                    | 2,87 | 2,57 | 2,27 | 1,97 | 1,67 | 1,37 | 1,07 | 0,77 | 0,47 | 0,17  |
|-----------------------------------------------------|------|------|------|------|------|------|------|------|------|-------|
| кмоль<br>$x_B$ ,<br>M <sup>3</sup>                  | 3,00 | 2,70 | 2,40 | 2,10 | 1,80 | 1,50 | 1,20 | 0,90 | 0,60 | 0,30  |
| $x_A x_B \ldots$                                    | 8,61 | 6,94 | 5,45 | 4,14 | 3,00 | 2,05 | 1,98 | 0,69 | 0,28 | 0,06  |
| кмоль<br>$r_p \cdot 10^3, \frac{N N U J ID}{M^3 C}$ | 2,15 | 1,73 | 1,36 | 1,03 | 0,75 | 0,51 | 0,32 | 0,17 | 0,07 | 0,015 |

Таблица 1 - Расчетные значения концентраций и скоростей реакций

По этим данным построим в координатах  $r_p - x_A$  кривую А (рис. 9) и между нею и осью х<sub>А</sub> впишем такое количество ступеней изменения концентрации, чтобы вертикаль последней ступени расположилась слева от концентрации х<sub>Ак</sub>.

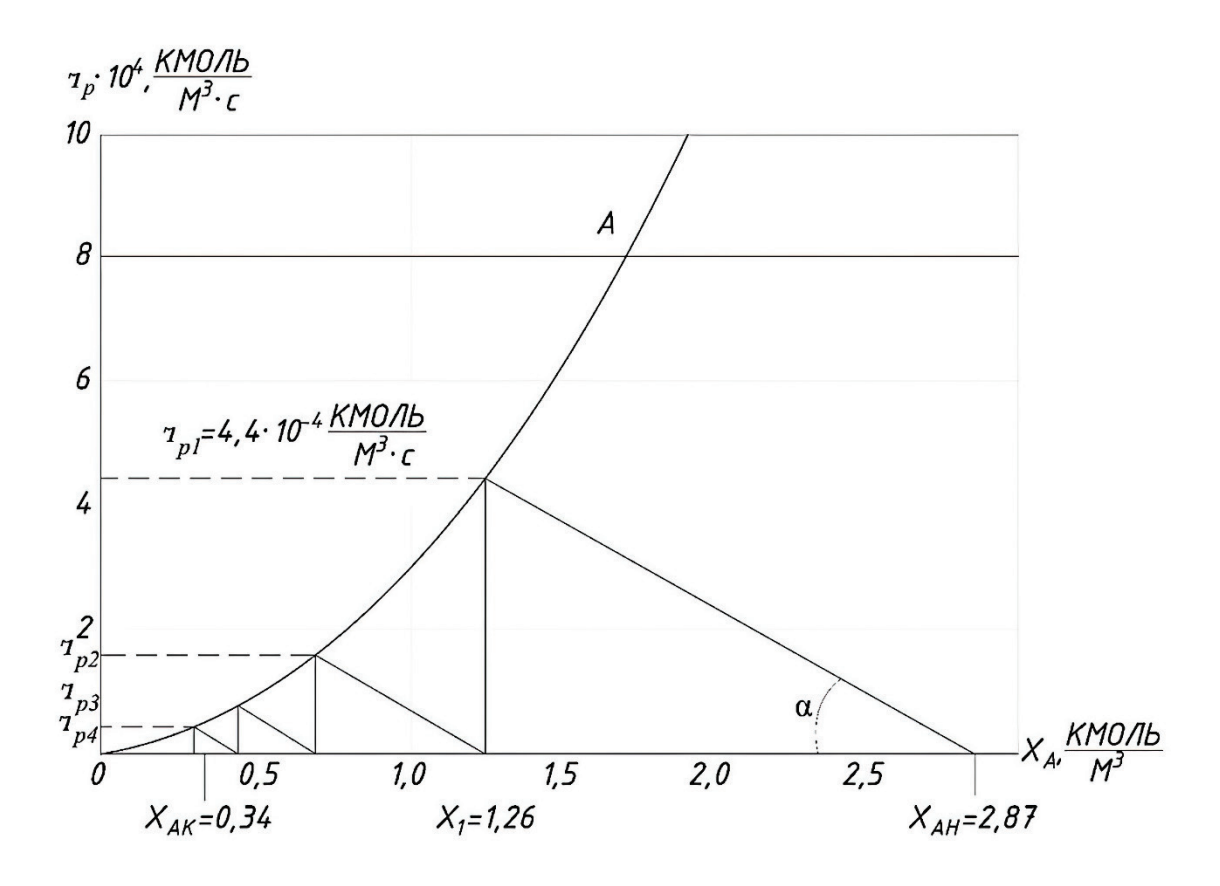

Рис. 9. Графический метод расчета каскада реакторов

Из построения первой (крайней справа) ступени следует:  $tg \alpha = \frac{1}{\tau_1} = 4.4 \cdot 10^{-4} (2.87 - 1.26) = 2.76 \cdot 10^{-4} \text{ c}^{-1}$ 

При общей производительности установки  $V = 4.7 \frac{M^3}{u} = 0.0013 \frac{M^3}{c}$  объем жидкости в каждом реакторе каскада должен быть:

$$
\tau_{cp} = v_{\kappa} / V,
$$

где  $v_{\textsc{ac}}$  – объём жидкости в аппарате, м $^3$ ;

 $V$  – расход жидкости через аппарат, м<sup>3</sup>/с;

$$
V_{\text{H}} = \frac{0.0013}{2.75 \cdot 10^{-4}} = 4.72 \text{ m}^3.
$$

Принимаем реактор с номинальным объемом  $\rm V_{\rm H}$  = 6,3 м $^3$  [4].

Для теплового расчета реактора необходимо знать тепловые потоки и концентрации реагирующих веществ в каждом аппарате каскада. Предполагая эту цель, можем найти по графику (рис. 9) скорости реакции в каждом аппарате каскада:

- в первом реакторе  $r_{p1} = 4.4 \cdot 10^{-4}$  кмоль/(м<sup>3</sup> ⋅ с);
- во втором реакторе  $r_{p2} = 1.51 \cdot 10^{-4}$  кмоль/(м<sup>3</sup> ⋅ с);
- в третьем реакторе  $r_{p3} = 0.67 \cdot 10^{-4}$  кмоль/(м<sup>3</sup> ⋅ с);
- в четвертом реакторе  $r_{p4} = 0.39 \cdot 10^{-4}$  кмоль/(м<sup>3</sup> ⋅ с). Определяем тепловые потоки реакции:

$$
Q_{\rm p}=v_{\rm m}qr_{\rm p}.
$$

Тепловые потоки реакции будут следующими:

- в первом реакторе  $Q_{p1} = 4.72 \cdot 8 \cdot 10^6 \cdot 4.4 \cdot 10^{-4} = 16.6 \cdot 10^3$  Вт;
- во втором реакторе  $Q_{p2} = 4.72 \cdot 8 \cdot 10^6 \cdot 1.51 \cdot 10^{-4} = 5.7 \cdot 10^3$  Br;
- в третьем реакторе  $Q_{p3} = 4.72 \cdot 8 \cdot 10^6 \cdot 0.67 \cdot 10^{-4} = 2.5 \cdot 10^3$  Вт;
- в четвертом реакторе  $Q_{p4} = 4.72 \cdot 8 \cdot 10^6 \cdot 0.39 \cdot 10^{-4} = 1.5 \cdot 10^3$  Вт.

Концентрация вещества *А* в каждом реакторе каскада определяется непосредственно по графику (рис. 9), а вещества  $B$  – интерполяцией значений  $x_B$ по соответствующим значениям  $x_{Ai}$ . В таблице 2 показано распределение концентраций реагирующих веществ по аппаратам каскада, полученное графическом методом и расчетом на ЭВМ. Этот расчет проводился итерационным методом, суть которого заключается в следующем.

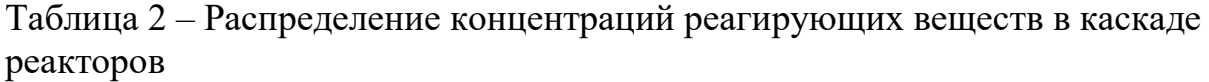

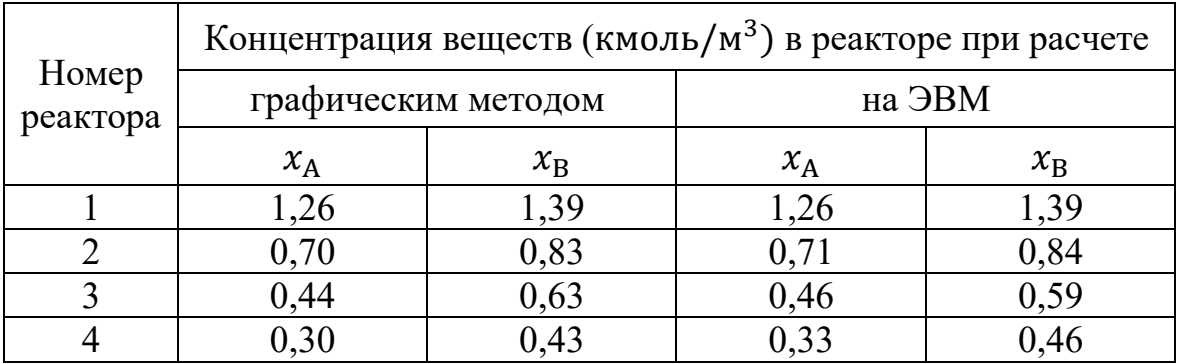

Исходя из закона действующих масс:

 $n_{A}(x_{\text{AH}}-x_{\text{AK}})=n_{B}(x_{\text{BH}}-x_{\text{BK}}),$ 

для каскада реакторов в данном примере  $n_A = n_B$  можно составить систему уравнений:

$$
\begin{cases} x_A(i-1) - x_{Ai} - K_{pA}x_{Ai}x_{Bi}\tau_i = 0; \\ x_B(i-1) - x_{Bi} - x_{A(i-1)} - x_{Ai} = 0. \end{cases}
$$

системе задано:  $x_{An} = 2.87$  кмоль/м<sup>3</sup>; Дополнительно  $\mathbf K$ этой  $x_{A4}$  <  $x_{Ak}$  = 0,34 кмоль / м<sup>3</sup>;  $K_{pA}$  = 2,5 · 10<sup>-4</sup> м<sup>3</sup>/ (кмоль · c);  $\tau$  = const. Так как предполагается, что все аппараты каскада имеют одинаковый объем и объемный расход жидкости по каскаду постоянен.

Приведенное в таблице 2 распределение концентраций  $x_A$  и  $x_B$  получено при времени пребывания жидкости в каждом аппарате каскада  $\tau_i = 3640$  с. Следовательно, объем жидкости в каждом реакторе  $V_{\rm x} = V_{\rm r} = 0.0013 \cdot 3640 =$ 4,73 м<sup>3</sup>. Такой же рабочий объем реактора был получен и при графическом методе расчета. Здесь необходимо отметить, что число итераций, а следовательно, и время машинного счета значительно сокращаются, если в начале счета удачно выбрано значение  $\tau_i$ . Это можно осуществить, предварительно определив  $\tau_i$  графическим методом (рис. 9).

# 2. ХИМИЧЕСКИЕ РЕАКТОРЫ ДЛЯ СИСТЕМЫ ГАЗ-ЖИДКОСТЬ

Барботажная колонна (рис. 10) представляет собой вертикальный цилиндрический сосуд 1 с размещенным внизу газо-распределителембарботером 4. Теплообменными устройствами служат стенки сосуда, заключенные в рубашку 3, горизонтальные змеевики или пучки вертикальных труб 4.

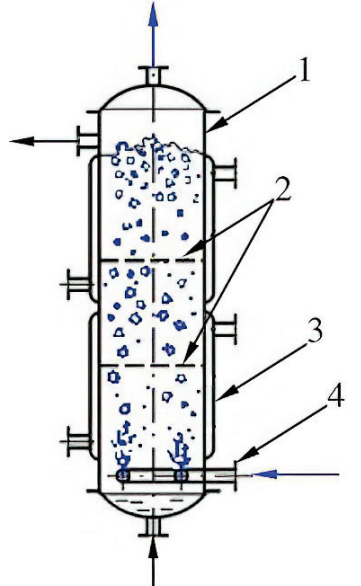

Рис. 10. Барботажный колонный реактор:  $1 - \cos y$ д; 2 – перегородки; 3 – рубашка; 4 – барботер

Кожухотрубчатый газлифтный реактор (рис. 11) выполнен в виде кожухотрубчатого теплообменника с увеличенной по высоте сепарационной частью 1, где происходит отделение газа от жидкости. Все трубы поделены на барботажные 2 и циркуляционные 3. Нижние концы труб выведены под трубную решетку на длину, равную  $5d_B$ , где  $d_B$  – внутренний диаметр труб. В стенках

выступающих концов барботажных труб на расстоянии  $4d_{\rm B}$ . от нижнего среза просверлены отверстия 4, расположенные во всех барботажных трубах на одном уровне. Площадь сечения отверстий выбирается так, чтобы подаваемый в аппарат газ оттеснял жидкость вниз, образуя газовый слой высотой  $h = (2,0/2,5)d$ .

Основные технические данные кожухотрубчатых газлифтных реакторов, выполненных из труб диаметром 57 × 3,5, приведены в таблице 3.

Из указанных выше аппаратов реакторы-котлы обычно используются в малотоннажных производствах и при работе с полным поглощением газа в жидкости.

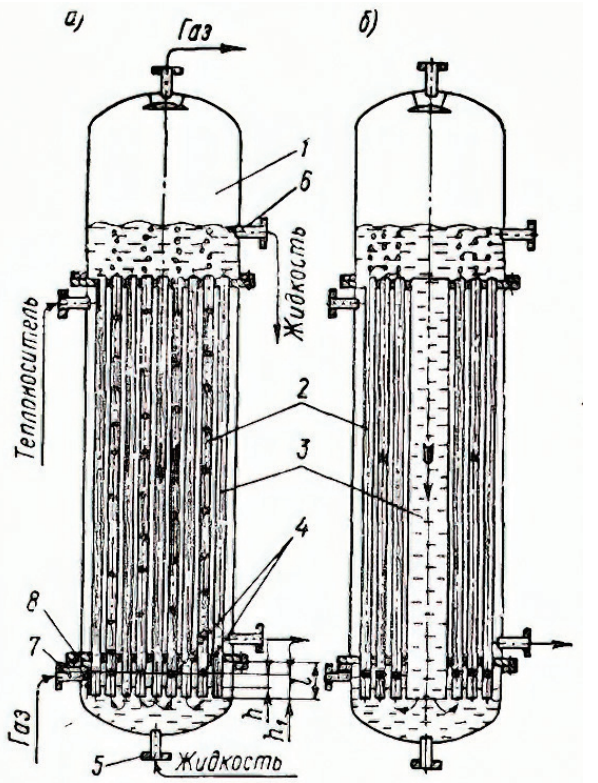

Рис. 11. Кожухотрубчатые газлифтные реакторы: *а* – с равномерным распределением барботажных и циркуляционных труб; *б* – с центральной циркуляционной трубой;

*1* – сепараторная часть; *2* – барботажные трубы; *3* – циркуляционные трубы; *4* – отверстия для подачи газа в барботажные трубы; *5* – штуцер для подачи жидкости в реактор; *6* – штуцер для слива жидкости; *7* – штуцер для подачи газа в реактор; *8* – трубная решетка

Барботажные колонны используются в крупнотоннажных производствах для обработки гомогенных жидкостей при небольшом тепловом эффекте реакции, когда достаточна удельная поверхность теплообмена  $F_{\mathsf{y}_{\mathsf{A}}} = \frac{F}{v_{\mathsf{c}\mathsf{M}}}$ 10 м<sup>-1</sup>, где  $F$  – общая площадь теплопередающей поверхности, м<sup>2</sup>,  $v_{cm}$  – рабочий объем колонны (объем газожидкостной смеси в колонне), м<sup>3</sup>.

Кожухотрубчатые газлифтные реакторы пригодны для обработки гетерогенных жидкостей (суспензий, эмульсий) и при реакциях с большим тепловым эффектом.

Если химическое превращение в системе газ-жидкость описывается стехиометрическим уравнением вида  $nA + B \rightarrow n_cC$ , где  $B$  – труднорастворимый компонент, переходящий из газа в жидкость, то в отличие от (9.2) [4] скорость химической реакции будет характеризоваться выражением:

$$
-r_p = -\frac{dx_A}{d\tau} = \frac{\beta_{\text{mv}} x_B^* n}{1 + \beta_{\text{mv}} n / (K_p x_A^n)}
$$

где  $\beta_{\scriptscriptstyle\mathcal{W}\mathcal{V}}$  – коэффициент переноса вещества, отнесенный к объему жидкости в реакторе,  $c^{-1}$ ;

 $x_B^*$  – равновесная концентрация вещества B на границе раздела фаз,  $\frac{KMOMB}{M^3}$ ;

 $K_p$  – константа скорости реакции,  $\frac{kM(0,1)}{(M^3 \cdot c)}$ .

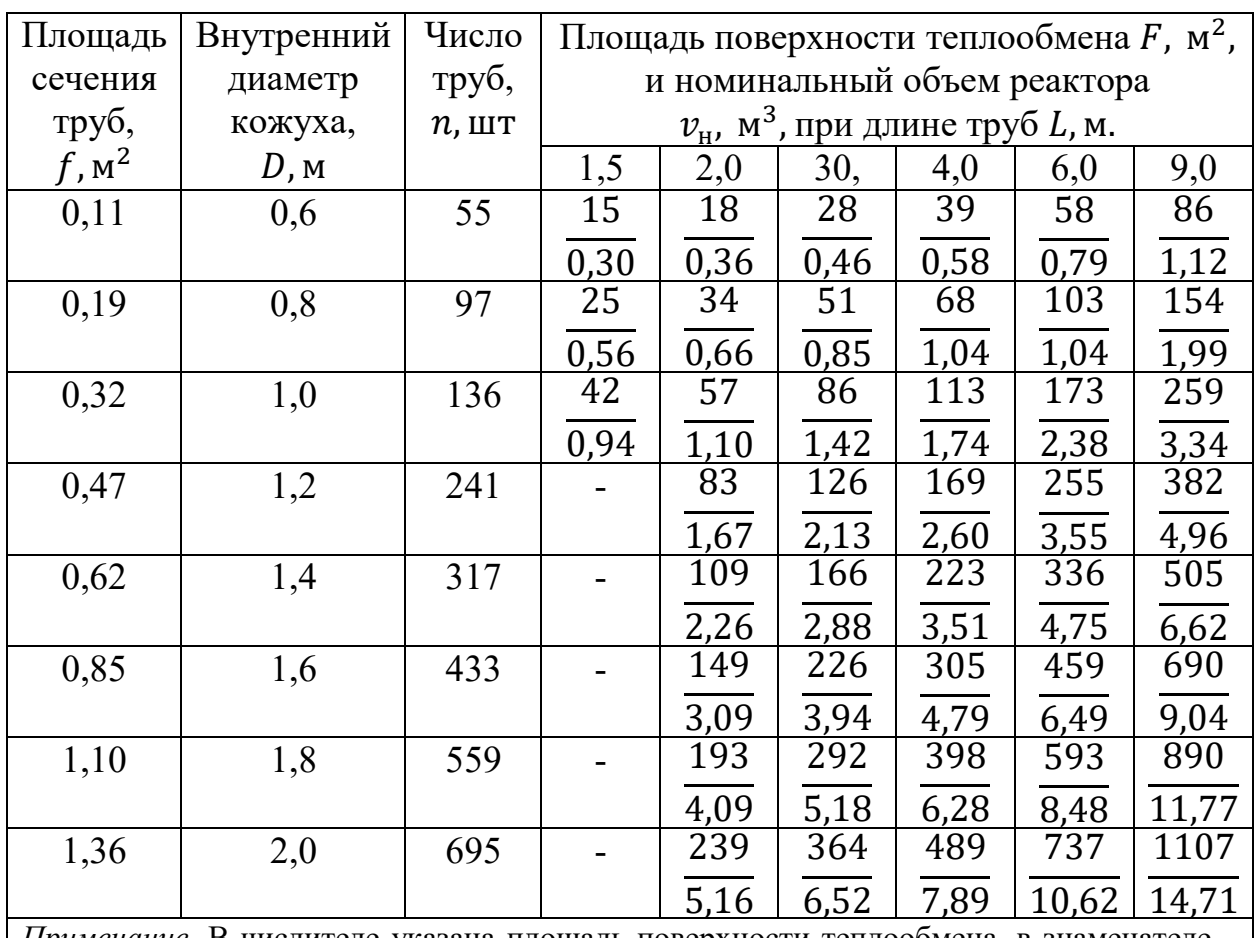

Таблица 3 - Основные технические данные кожухотрубчатых газфлитных реакторов (трубы диаметром  $57 \times 3,5$ )

Примечание. В числителе указана площадь поверхности теплообмена, в знаменателе номинальный объем трубного пространства реактора

Объемный коэффициент переноса вещества связан с поверхностным коэффициентом  $\beta_{\kappa F}$  соотношением  $\beta_{\kappa v} = \frac{\beta_{\kappa F} F_{\phi}}{v_{\kappa}}$ , где  $F_{\phi}$  – межфазная поверхность,  $M^2$ ;  $v_{\kappa}$  – объем жидкости в аппарате,  $M^3$ .

При диффузионном режиме реакции, когда  $\beta_{\kappa\nu} \ll K_p x_A n$  и концентрация вещества в объеме жидкости  $x_B = 0$  скорость химического превращения:

$$
-r_p = -\frac{dx_A}{d\tau} = \beta_{\kappa v} x_B^* n. \tag{2.1}
$$

Количество прореагировавшего в единицу времени вещества *В* при диффузионном режиме реакции:

$$
G_{\rm B} = \beta_{\rm mv} v_{\rm w} x_B^*,\tag{2.2}
$$

где  $v_{\scriptscriptstyle\textrm{W}}$  – объем жидкости в реакторе.

Равновесную концентрацию (  $\frac{\text{KMOM}}{\text{M}^3}$ ) абсорбируемого вещества можно определить как:

$$
x^* = \frac{y p_{\mu_{\mathcal{K}}}}{m_{\mathcal{K}}},\tag{2.3}
$$

где  $y$  – концентрация абсорбируемого вещества в газовой фазе (мольная или объемная доля);

 $P$  – абсолютное давление в аппарате, МПа;

 $\rho_{\rm w}$  – плотность жидкости, кг/м<sup>3</sup>; *m* – коэффициент равновесия, МПа;

 $M_{\rm x}$  – молекулярная масса жидкости.

Для ряда водных растворов газов коэффициент *m* приведен в таблице 4.

Таблица 4 – Коэффициенты диффузии  $D_{\alpha 20}$  ( $t = 20$  °C) и фазового равновесия *m* при растворении газов в воде

| $\Gamma$ a <sub>3</sub>                                                                                                    | $D_{\text{W}}20.10$                  | $m$ , мПа, при температуре, $\mathrm{C}$ |      |      |      |                                                                                                    |    |      |  |  |
|----------------------------------------------------------------------------------------------------|--------------------------------------|------------------------------------------|------|------|------|----------------------------------------------------------------------------------------------------|----|------|--|--|
|                                                                                                    | $^{9}$ , $\mathrm{M}^{2}/\mathrm{C}$ | 20                                       | 30   | 40   | 50   | 70<br>60<br>25,5<br>32,5<br>7740<br>7710<br>345<br>6380<br>6720<br>6350<br>6750<br>4240<br>4430<br>8340<br>8560<br>104<br>121<br>99<br>97<br>5720<br>6320 | 80 |      |  |  |
| Ацетилен                                                                                                    | 1,76                                 | 123                                      | 148  |      |      |                                                                                                    |    |      |  |  |
| Бром                                                                                                    | 1,60                                 | 6,0                                      | 9,2  | 13,5 | 19,4 |                                                                                                    |    | 41,0 |  |  |
| Водород                                                                                                    | 5,30                                 | 6930                                     | 7390 | 7610 | 7750 |                                                                                                    |    | 7650 |  |  |
| Двуокись                                                                                                    | 1,80                                 | 144                                      | 188  | 236  | 287  |                                                                                                    |    |      |  |  |
| углерода                                                                                                    |                                      |                                          |      |      |      |                                                                                                    |    |      |  |  |
| Закись азота                                                                                                    | 1,80                                 | 200                                      | 259  | 343  |      |                                                                                                    |    |      |  |  |
| Кислород                                                                                                    | 2,10                                 | 4050                                     | 4810 | 5560 | 5960 |                                                                                                    |    | 6950 |  |  |
| Метан                                                                                                    | 2,25                                 | 3800                                     | 4550 | 4270 | 5860 |                                                                                                    |    | 6910 |  |  |
| Оксид азота                                                                                                    | 2,36                                 | 2680                                     | 3140 | 3580 | 3950 |                                                                                                    |    | 4530 |  |  |
| Оксид углерода                                                                                                    | 1,95                                 | 5430                                     | 6280 | 7050 | 7700 |                                                                                                    |    | 8570 |  |  |
| Сероводород                                                                                                    | 1,60                                 | 49                                       | 62   | 75   | 90   |                                                                                                    |    | 137  |  |  |
| Хлор                                                                                                    | 1,60                                 | 54                                       | 67   | 80   | 90   |                                                                                                    |    | 97   |  |  |
| Этан                                                                                                    | 1,60                                 | 2670                                     | 3470 | 4300 | 5050 |                                                                                                    |    | 6700 |  |  |
| Этилен                                                                                                    | 1030                                 | 1280                                     |      |      |      |                                                                                                    |    |      |  |  |
| <i>Примечание</i> . Коэффициент диффузии при температуре $t$ (°C) $D_{\text{wt}} = D_{\text{w20}}   1 + D_{\text{w10}}   1$ |                                      |                                          |      |      |      |                                                                                                    |    |      |  |  |
| 0,02 $\mu_{\textsc{m}}^{0,5}(t-20)$ , где $\mu_{\textsc{m}}$ – вязкость жидкости, Па·с.                                     |                                      |                                          |      |      |      |                                                                                                    |    |      |  |  |

Одной из основных гидродинамических характеристик газо-жидкостной смеси является ее объемное газосодержание  $\varphi_r = \frac{v_r}{v_{cm}}$ , где  $v_{cm}$  – объем смеси, заполняющей аппарат;  $v_r$  – объем газа, заключенного в объеме  $v_{\text{cm}}$ .

При постоянстве объемного расхода барботирующего газа осредненное во времени и по сечению слоя газосодержание:

$$
\varphi_{\rm r} = \frac{f_{\rm r}}{f_{\rm cm}} = \frac{\omega_{\rm r}}{u_{\rm r}},\tag{2.4}
$$

где  $f_r$  – площадь сечения аппарата, занятая газом;

 $f_{\text{cm}}$  – площадь свободного сечения аппарата, занятая газожидкостной смесью;  $\omega_{\rm r}$  – приведенная скорость газа (расход газа отнесен к свободному сечению аппарата);

 $u_r$  – истинная скорость газа в аппарате.

Осредненная величина  $\varphi_r$  определяет плотность смеси  $\rho_{cm}$ , объем жидкости  $v_{\rm w}$  в газожидкостной смеси и высоту ее слоя  $H_{\rm cw}$ :

$$
\rho_{\rm cm} = \rho_{\rm m} (1 - \varphi_{\rm r}) + \rho_{\rm r} \varphi_{\rm r};\tag{2.5}
$$

$$
v_{\text{m}} = v_{\text{cm}}(1 - \varphi_{\text{r}}); \tag{2.6}
$$

$$
H_{\rm CM} = \frac{h_{\rm W}}{1 - \varphi_{\rm r}},\tag{2.7}
$$

где  $\rho_{_{\rm \tinyឃ}}$ и  $\rho_{\rm r}$  – плотности жидкости и газа, кг/м $^3;$ 

 $h_{\rm w}$  – высота исходного слоя жидкости, м.

Удельная поверхность контакта фаз, образующаяся в системе газ– жидкость, ориентировочно может быть оценена по формуле:

$$
F_{\text{y},\phi} = \frac{F_{\phi}}{v_{\text{cm}}} = \frac{6\varphi_{\text{r}}}{d_{\text{n}}},\tag{2.8}
$$

где  $F_{\phi}$  – общая поверхность контакта фаз, м<sup>2</sup>;

 $d_{\pi}$  – средний размер газовых пузырей, м.

Тепловой поток  $Q_F$ , проходящий через поверхность теплообменных элементов газожидкостного реактора, определяется режимом его работы:

 $Q_F = \pm Q_{\rm p} + G_{\rm m1} i_{\rm m1} + G_{\rm r1} i_{\rm r1} + N_{\rm rw} - G_{\rm m2} i_{\rm m2} - Q_{\rm nor},$  (2.9) где  $Q_p$  – тепловой поток реакции экзотермической  $(+)$  и эндотермической  $(-)$ , Вт;

 $G_{\text{m1}}$ и  $G_{\text{m2}}$  – расход жидкости, подаваемой и выводимой из реактора, кг/с;

 $i_{\text{m1}}$  и  $i_{\text{m2}}$  – теплосодержание жидкости, подаваемой и выводимой из реактора, Дж/кг;

 $G_{r1}$  и  $G_{r2}$  – расходы газа, подаваемого и выводимого из реактора, кг/с;

 $i_{r1}$  и  $i_{r2}$  – теплосодержание газа, который подается и выводится из реактора, Дж/кг;

 $N_{\text{rw}}$  – мощность, вводимая в реактор барботирующим газом или перемешивающим устройством, Вт;

 $Q_{\text{nor}}$  – потери теплоты в окружающую среду, Вт;

 $Q_{\text{nor}} = (0.10 \div 0.15) Q_{\text{n}}.$ 

Теплосодержание жидкости,  $i_{\text{xi}} = c_{\text{xi}} t_{\text{xi}}$ , где  $c_{\text{xi}}$  – удельная теплоемкость жидкости при температуре потока  $t_{\text{m}}$ , Дж/(кг  $\cdot$  К). Теплосодержание газа, содержащего пары жидкости,

$$
i_{\rm ri} = c_{\rm ri} t_{\rm ri} + r_{\rm u} x_i, \tag{2.10}
$$

где  $c_{ri}$  – удельная теплоемкость газа при температуре  $t_{ri}$ , Дж/(кг  $\cdot$  К);

 $r_u$  – удельная теплота испарения жидкости при температуре  $t_{ri}$ , Дж/кг;

 $x_i$  – массовая доля испарившейся жидкости в газе при температуре  $t_{ri}$ .

Содержание жидкости в газе можно рассчитать по формуле:

$$
x_i = \frac{M_{\rm x} p_{\rm H} i}{[M_{\rm r}(p - p_{\rm H} i)]},\tag{2.11}
$$

где  $M_{\text{\tiny K}}$  и  $M_{\text{r}}$  – молекулярные массы жидкости и газа, кг/кмоль;

*p* – абсолютное давление в аппарате, Па;

 $p_{\text{H}i}$  – упругость насыщенных паров жидкости при температуре  $t_{\text{r}i}$ ,  $\text{Ia}$ .

Мощность  $N_{\text{rx}}$ , диссипируемая в объеме жидкости при перемешивании ее барботирующим газом, определяется по формуле:

$$
N_{\rm rw} = \Delta p V_{\rm r},\tag{2.12}
$$

где  $\Delta p$  – потеря давления в газе при прохождении его через слой газожидкостной смеси, Па;

 $V_r$  – расход барботирующего газа, м<sup>3</sup>/с.

Тепловой поток, подводимый к жидкости в период разогрева реактора:

$$
Q_F = (\sum m_i c_{mi}/\tau)(t_p - t_n) + G_r(i_{r2} - i_{r1}) - N_{r\pi} + Q_{\text{NOT}},
$$
 (2.13)  
где  $m_i$  – масса реактора или заполня юцей его жидкости, кг;

 $c_{mi}$  – удельная теплоемкость материала реактора (жидкости), Дж/(кг  $\cdot$  К);

 $\tau$  – длительность разогрева реактора, с;

 $t_n$  – температура реакции (конечная температура нагрева реактора), °С;

 $t_{\text{H}}$  – начальная температура нагрева реактора, °С.

Тепловой поток  $Q_F$  используется для расчета или поверхности теплообмена, или допустимого температурного напора  $\Delta t$ , что в дальнейшем рассмотрено конкретно для каждой конструкции газожидкостного реактора.

### **2.1. Газожидкостные реакторы-котлы**

Для реакторов периодического действия (по жидкости) номинальный объем можно определить по упрощенной зависимости:

$$
v_{\rm H} = \frac{v_{\rm m}}{\varphi},\tag{2.14}
$$

где  $\varphi$  – коэффициент заполнения реактора жидкостью,  $\varphi \approx 0.5$ .

Номинальный объем реактора с непрерывным протоком жидкости:

$$
v_{\rm H} = \frac{v_{\rm W}}{1 - \varphi_{\rm r}} + v_{\rm cen},\tag{2.15}
$$

где  $\varphi_{\rm r}$  – газосодержание двухфазной системы;

 $v_{\text{cen}}$  – объем сепарационного пространства, располагаемого выше штуцера слива жидкости.

При предварительных расчетах реактора непрерывного действия величину  $v<sub>H</sub>$  определяют по формуле (2.14).

Газосодержание двухфазной системы, образованной из маловязкой жидкости ( $\mu_{\rm x} \leq 0.2$  Па $\cdot$  с) и перемешиваемой турбинной мешалкой в сосуде с перегородками, можно рассчитать по формуле:

$$
\varphi_{\rm r}=CA^a,
$$

где  $C = 0,0094$  и  $a = 0,62$  при  $A \le 18$ ;  $C = 0,026$  и  $a = 0,26$  при  $A > 18$ ;

$$
A = \left(\frac{V_{\rm r}\rho_{\rm m}n}{\sigma}\right)^{0,2ln\sqrt{d_{\rm m}}}\left(\frac{H_{\rm m}}{D}\right)^{0,4}.\tag{2.16}
$$

Здесь  $V_{\rm r}$  – расход газа, подаваемого в реактор, м<sup>3</sup>/с;  $\rho_{\rm m}$  – плотность жидкости, кг/м<sup>3</sup>;  $\sigma$  – поверхностное натяжение, Н/м;  $d_M$  – диаметр мешалки, м;  $H_{\rm w}$  – высота уровня жидкости в сосуде, м;  $D$  – диаметр сосуда, м.

Расход газа, пропускаемого через аппарат диаметра  $D$ .

$$
V_{\rm r} = \left(\frac{\pi}{4}\right) D^2 \omega_{\rm r},\tag{2.17}
$$

где  $\omega_{\rm r}$  – допустимая приведенная скорость газа в реакторе,  $\omega_{\rm r} \leq 0.05 \frac{\text{m}}{\text{c}}$ .

Наиболее эффективное диспергирование газа достигается в сосуде с перегородками шестилопастной открытой турбинной мешалкой диаметром  $d_{\text{m}} =$ /4. Частота вращения такой мешалки, обеспечивающая диспергирование всего количества подаваемого под нее газа, должна быть:

$$
n \geq \frac{(1,7 \div 4)V_{r}}{d_{\rm M}^3}.
$$

Первичное диспергирование газа происходит при подаче его под мешалку из отверстий кольцевого барботера. При выборе размеров барботера, мешалки и их элементов можно ориентироваться на следующие соотношения:  $h_{\text{M}} =$ 0,2 $d_M$ ;  $l_{\pi} = 0.25d_M$ ;  $D_{\text{cp}} = 6d_{\text{6}}$   $_H$ ;  $D_{\text{cp}} = (1.2 \div 1.4)d_M$ . Газораспределительные отверстия диаметром  $d_0 = 2 \div 5$  мм располагаются в плоскости угла  $\alpha$ , обеспечивая подачу газа вниз и внутрь барботера.

Внутренний диаметр трубы барботера  $d_{6. B}$  рассчитывается по скорости газа в ней  $\omega_6 = 25$  м/с. Скорость газа в отверстиях барботера

$$
\omega_{\rm o} = 3.4 \sqrt{\frac{d_{\rm 6. B}\rho_{\rm m}}{\rho_{\rm r}}},\tag{2.18}
$$

где  $d_{\rm 6. B}$  – внутренний диаметр трубы барботера, м;  $\rho_{\rm m}$  и  $\rho_{\rm r}$  – плотности жидкости и газа,  $\text{KT}/\text{M}^3$ .

Объемный коэффициент массопереноса в жидкой фазе соответствует рекомендациям, приведенным в работе [6], можно рассчитать  $(c^{-1})$  по формуле:  $\beta_{\scriptscriptstyle\rm{W}}=3\cdot 10^4 E^{0.64} \omega_{\scriptscriptstyle\Gamma}^{0.6} D^{0.5}_{\scriptscriptstyle\rm{W}}$  $(2.19)$ 

где *Е* – мощность, диссипируемая в единице массы жидкости, Вт/кг;

 $\omega_{\rm r}$  – приведенная скорость газа в аппарате, м/с;

 $D_{\scriptscriptstyle\rm W}$  – коэффициент диффузии газа в жидкости, м<sup>2</sup>/с.

Диссипируемая мощность  $E = \frac{N_{\text{rx}}}{v_{\text{rx}} \rho_{\text{rx}}}$ , где  $N_{\text{rx}}$  – мощность, затрачиваемая на перемешивание газожидкостной смеси, Вт;  $v_{\rm m}$  – объем жидкости, находящейся в реакторе, м<sup>3</sup>;  $\rho_{\rm m}$  – плотность жидкости, кг/м<sup>3</sup>.

Мощность, затрачиваемая на перемешивание газожидкостной смеси шестилопастной турбинной мешалкой, может быть рассчитана по следующим формулам:

� гж <sup>=</sup> �<sup>1</sup> <sup>−</sup> <sup>1</sup>,26г м <sup>3</sup> � при г м <sup>3</sup> ≤ 0,35; гж <sup>=</sup> �0,62 <sup>−</sup> 0,185 � г м м 3�� при 0,35 <sup>&</sup>lt; г <sup>3</sup> < 0,6, (2.20)

где *N* – мощность, затрачиваемая на перемешивание однородной жидкости, рассчитывается по формуле (1.19).

Коэффициент теплоотдачи  $\alpha$  от газожидкостной смеси, перемешиваемой шестилопастной турбинной мешалкой, к стенке сосуда, заключенного в рубашку, можно рассчитать по уравнению:

$$
Nu = \frac{\alpha D}{\lambda_{\rm x}} = 1,35Re^{0.16}Pr_{\rm x}^{0.33}Fr^{-0.1},\tag{2.21}
$$
\n
$$
r \text{ are } Re = \left(\frac{d_{\rm M} \rho_{\rm x}}{\mu_{\rm x}}\right) (d_{\rm M}n + 4\omega_{\rm r}); Fr = \frac{n^2 d_{\rm M}}{g}.
$$

### *Барботажная колонна*

Диаметр барботажной колонны рассчитывается по формуле:

$$
D = \sqrt{4V_{\rm r}/(\pi\omega_{\rm r})},\tag{2.22}
$$

где  $V_r$  – расход барботирующего газа, м<sup>3</sup>/с;

 $\omega_{\rm r}$  – допускаемая приведенная скорость газа в колонне,  $\omega_{\rm r}$  < 0,1м/c.

Объем жидкости, находящейся в барботажной колонне:

$$
v_{\text{m}} = v_{\text{H. 6}} + \left(\frac{\pi D^2}{4}\right) H_{\text{cm}} \alpha (1 - \varphi_{\text{r. K}}), \tag{2.23}
$$

где  $v_{H, 6}$  – объем части аппарата, расположенной ниже барботера, м<sup>3</sup>;

*D* – диаметр колонны, м;

 $H_{\text{cm}}$  – высота газожидкостного слоя в колонне (расстояние от барботера до верхнего сливного штуцера жидкости), м;

 $\alpha$  – коэффициент, учитывающий заполнение объема колонны внутренними устройствами (змеевиками, теплообменными трубами и перегородками)  $\alpha = (0.85 \div 0.85);$ 

 $\varphi_{r_{k}K}$  – газосодержание системы.

Истинное объемное газосодержание системы в барботажной колонне (при барботаже газа через высокий слой маловязкой жидкости) можно рассчитать по формуле:

$$
\varphi_{\rm r. \ K} = 0.4 \left( \frac{\rho_{\rm r}}{\rho_{\rm m}} \right)^{0.15} \left[ \omega_{\rm r} \sqrt[4]{\frac{\Delta \rho}{\sigma g}} \right]^{0.68}, \tag{2.24}
$$

где  $\rho_r$  – плотность газа, кг/м<sup>3</sup>;

 $\rho_{\rm w}$  – плотность жидкости, кг/м<sup>3</sup>;  $\Delta \rho = \rho_{\rm w} - \rho_{\rm r}$ ;

 $\sigma$  – поверхностное натяжение жидкости,  $H/m$ ;

 $\omega_{\rm r}$  – приведенная скорость газа, м/с.

Давление газа в барботере колонны:

$$
p_6 = p_{\text{cen}} + H_{\text{cm}} \rho_{\text{cm}} g + \Delta p_6, \qquad (2.25)
$$

где  $p_{\text{cen}}$  – давление в сепарационной части колонны, Па;

 $H_{\text{cm}}$  – высота слоя газожидкостной смеси, м;

 $\rho_{\text{cm}}$  – плотность газожидкостной смеси, определяемая с учетом газосодержания,  $\text{KT}/\text{M}^3$ ;

 $\Delta p_6$  – потеря давления при истечении газа из отверстий барботера в жидкость, Па,

$$
\Delta p_6 = \zeta_0 \frac{\rho_\text{r} \omega_0^2}{2},\tag{2.26}
$$

где  $\zeta_{\rm o}$  – коэффициент сопротивления односторонне затопленного отверстия (см. рис.12);

 $\omega_0$  – скорость газа в отверстиях барботера, рассчитываемая по 9.73 [4], м/с.

Коэффициент теплоотдачи от газожидкостной смеси к стенке корпуса барботажной колонны или ее теплообменного элемента (вертикальной или горизонтальной трубы) может быть рассчитан по следующим формулам:

$$
\begin{cases}\nNu = 0,146K_6^{0,25}Pr_{\mathcal{K}}^{0,33} \text{ при } K_6 \le 18; \\
Nu = 0,3Pr_{\mathcal{K}}^{0,33} \text{ при } K_6 > 18,\n\end{cases}
$$
\n
$$
\text{где } Nu = \left(\frac{\alpha}{\lambda_{\mathcal{K}}}\right) \left(\frac{v_{\mathcal{K}}^2}{g}\right)^{\frac{1}{3}}; K_6 = \frac{\omega_r}{(v_{\mathcal{K}}g)^{\frac{1}{3}}};
$$
\n(2.27)

 $\omega_r$  – приведенная скорость газа в колонне, м/с.

Массоперенос реагирующего вещества от границы раздела фаз в объем жидкости в барботажной колонне описывается уравнением вида:

 $Sh<sub>n</sub> = C Re<sup>a</sup> Sc<sup>0,5</sup>(1 - \varphi<sub>r<sub>k</sub></sub>).$  (2.28) Здесь  $Sh_v$  — критерий Шервуда,  $Sc = \beta_{\kappa v l_k^2}/D_{\kappa};$   $Sc$  — критерий Шмидта,  $Sc = v_{\kappa}/D_{\kappa}; Re = \omega_{\rm r}l_{\kappa}/v_{\kappa},$ 

где  $\beta_{\text{xv}}$  – коэффициент массопереноса, отнесенный к объему жидкости,  $c^{-1}$ ;

 $l_{\kappa}$  – капиллярная постоянная газожидкостной системы, м;

 $l_{\kappa} = \sqrt{\sigma/\rho_{\kappa}g}$ ;  $D_{\kappa}$  – коэффициент диффузии газа в жидкости, м<sup>2</sup>/с.

B уравнении (2.28)  $C = 0.02$ ;  $a = 1.25$  при  $Re \le 100$ ;  $C = 0.275$ ;  $a =$ 0,7 при  $Re > 100$ .

### *Кожухотрубчатый газлифтный реактор*

Количество труб в кожухотрубчатом реакторе:

$$
n = n_6 + n_{\rm u},\tag{2.29}
$$

где  $n_6$  и  $n_{\rm u}$  – количество барботажных и циркуляционных труб.

Наибольшая кратность циркуляции жидкости в аппарате достигается при  $\Gamma = \frac{n_6}{n_\text{H}} = 1$ . Количество барботажных труб рассчитывается, исходя из расхода барботирующего газа  $V_r$ , как

$$
n_6 = \frac{4V_r}{\pi d^2 \omega_r} \tag{2.30}
$$

где  $d$  – внутренний диаметр барботажной трубы. Приведенную скорость газа  $\omega_{\rm r}$ в барботажных трубах реактора принимают (м/с) из условия

$$
\omega_{\rm r} p = 0.1 \div 0.2, \tag{2.31}
$$

где  $p$  – абсолютное давление в аппарате, МПа.

Диаметр кожуха реактора *D* выбирается из таблицы 3 в зависимости от числа труб п. Объем жидкости, находящейся в трубном пространстве реактора:

$$
v_{\text{m}} = v_{\text{H. 6}} + n \left( \frac{\pi d^2}{4} \right) H (1 - \varphi_{\text{r. T}}) + \left( \frac{\pi d^2}{4} \right) h_2 (1 - \varphi_{\text{r. K}}), \tag{2.32}
$$

где  $v_{\text{H}6}$  – объем части аппарата, расположенный ниже газораспределителя (ниже газового слоя),  $M^3$ ;

*Н* – высота труб, м;

 $\varphi_{r_{r-r}}$  – газосодержание в барботажных и циркуляционных трубах реактора;

 $\varphi_{r, \kappa}$  – газосодержание системы над трубной решеткой, рассчитываемое по  $(2.24);$ 

 $h_2$  – высота газожидкостного слоя над верхней трубной решеткой, м,  $h_2 = (0,2 \div 0,3)D.$ 

Для расчета газосодержания в барботажных трубах применимо уравнение:

$$
\varphi_{\rm r. \, \, \rm r} = \frac{\omega_{\rm r}}{\omega_{\rm r} + \omega_{\rm m} + k u_{\rm n}},\tag{2.33}
$$

где  $k$  – коэффициент дрейфовой скорости газового пузыря,  $k=1$ ,4 $(\frac{\rho_{\pi}}{\rho_{\pi}})$  $\frac{\rho_{\pi}}{\rho_{\text{r}}}$ )<sup>0,2</sup>;

 $u_{\pi}$  – скорость нестесненного подъема газового пузыря, м/с.

В трубах диаметром более 30 мм можно принять:

$$
u_{\rm \pi} = 1.5 \left( \frac{\sigma g \Delta \rho}{\rho_{\rm \pi}^2} \right)^{0.25},\tag{2.34}
$$

где  $\sigma$  – поверхностное натяжение жидкости,  $\rm H/M^2;$ 

 $\Delta \rho$  – разность плотностей жидкости и газа, кг/м<sup>3</sup>;  $\Delta \rho = \rho_{\rm w} - \rho_{\rm r}$ .

Для расчета приведенной скорости жидкости, циркулирующей в трубах реактора, можно воспользоваться выражением:

$$
\omega_{\scriptscriptstyle \rm f} = \left[\frac{2gH\Delta\rho\varphi_{\scriptscriptstyle \rm f\ldots\scriptscriptstyle \rm f}}{\zeta_{\scriptscriptstyle \rm I\!f}\varphi_{\scriptscriptstyle \rm f\ldots\scriptscriptstyle \rm f}}\right]^{0,5},\tag{2.35}
$$

где  $\zeta_{\mathfrak{u}}$  – коэффициент сопротивления циркуляционного контура,

$$
\zeta_{\rm u} = \left(1.5 + \lambda_{\rm rp} \frac{H}{d}\right) \Gamma^2 + 2 + \frac{1}{(1 - \varphi_{\rm r, \tau})^2} + \frac{\lambda_{\rm rp} H}{(1 - \varphi_{\rm r, \tau})^{1.75} d}.
$$
 (2.36)

Здесь  $\lambda_{\text{rp}}$  – коэффициент гидравлического трения при течении газожидкостной смеси в трубах.

В газлифтном кожухотрубчатом реакторе газораспределителем являются отверстия в концах барботажных труб, выведенных под нижнюю трубную решетку. Диаметр этих отверстий рассчитывается по скорости газа в них:

$$
\omega_{\rm o} = 0.74 \sqrt{\frac{2g\Delta\rho h}{\zeta_{\rm o}\rho_{\rm r}}} + \frac{\zeta_{\rm BX} \rho_{\rm x}\omega_{\rm x}^2}{\zeta_{\rm o}}.
$$
\n(2.37)

где *h* – расчетная высота газового слоя, образующегося под трубной решеткой,  $M, h = (2.0 \div 2.5)d, M;$ 

 $\omega_{\rm m}$  – скорость жидкости в барботажных трубах, м/с;

 $\zeta_0$  – коэффициент сопротивления односторонне затопленного отверстия (рис. 12);

 $\zeta_{\text{ex}}$  – коэффициент сопротивления при входе жидкости в барботажную трубу (рис.13).

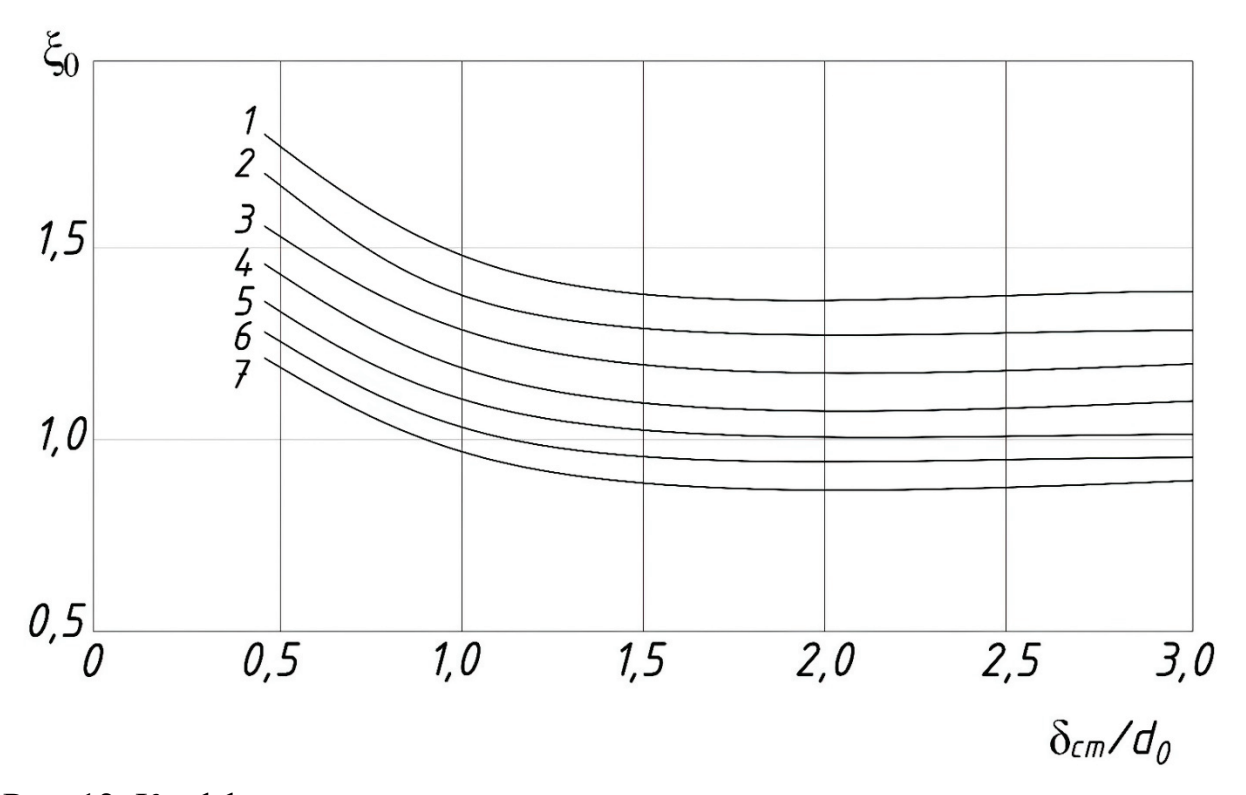

Рис. 12. Коэффициент сопротивления односторонне затопленного отверстия при поверхностном натяжении жилкости  $\sigma$ ,  $H/m$ ;  $I - 0.002$ ;  $2 - 0.03$ ;  $3 - 0.04$ ; *4* – 0,05; *5* – 0,06; *6* – 0,07; *7* – 0,08

Давление газа в газовом слое под нижней трубной решеткой реактора, определяющее его сопротивление, можно рассчитать по формуле:

$$
p_{\text{c}n} = p_{\text{c}en} + (H + h_2)\rho_{\text{c}m}g + h\rho_{\text{m}}g,\tag{2.38}
$$
\nCP

\nPROOF

\n
$$
p_{\text{c}n} = p_{\text{c}en} + (H + h_2)\rho_{\text{c}m}g + h\rho_{\text{m}}g
$$

где  $\rho_{\scriptscriptstyle\rm CM}$  – газосодержание системы в барботажных трубах реактора;

*h* – высота газового слоя, м.

Площадь теплопередающей поверхности кожухотрубчатого газлифтного реактора при  $n_6 = n_u$  следует рассчитывать по формуле:

$$
F = 2Q_F / [\Delta t_{cp} (K_6 + K_{\rm u}]. \tag{2.39}
$$

где  $Q_F$  – тепловой поток, определяемый по (9.62) [4], Вт;

 $\Delta t_{cp}$  – средняя разность температур, °С;

 $K_6$  и  $K_{\text{II}}$  – коэффициенты теплопередачи для барботажных и циркуляционных труб, Вт/(м2 ∙ К).

Коэффициенты  $K_6$  и  $K_{\text{u}}$  должны рассчитываться раздельно, так как внутри барботажных и циркуляционных труб различная гидродинамическая циркуляционных труб различная обстановка. Коэффициент теплоотдачи от движущейся газожидкостной смеси в трубе к ее стенке можно рассчитать по уравнению:

$$
Nu = \frac{\alpha d}{\lambda_{\kappa}} = 0,186 Re^{0.95} Pr_{\kappa}^{0.33}.
$$
 (2.40)

Здесь  $Re$  – критерий Рейнойльдса, определяемый динамической скоростью в газожидкостной смеси,  $Re = \frac{u_* d}{2v_{\pi}}$ 

$$
u_* = \left[\left(\frac{\tau_0}{\rho_{\kappa}}\right)^2 + 13\nu_{\kappa}gu_{\text{or}}\varphi_{\text{r. T}} \cdot (1 - \varphi_{\text{r. T}})^2\right]^{0.25},\tag{2.41}
$$

где  $\tau_0$  – касательное напряжение при течении газожидкостной смеси в трубе, Па;

 $v_{\rm m}$  – кинематический коэффициент вязкости жидкости, м<sup>2</sup>/с;

 $u_{\text{or}}$  – относительная скорость движения газовой фазы в трубе, м/с.

Касательное напряжение в барботажных трубах:

$$
\tau_0 = \left(\frac{\lambda_{\rm rp}}{8}\right) \left[\frac{\rho_{\rm x} \omega_{\rm x}^2}{(1 - \varphi_{\rm r. \, \rm r})^{1.75}}\right],\tag{2.42}
$$

где  $\lambda_{\text{rp}}$  – коэффициент трения газожидкостной смеси.

Относительная скорость газа зависит от направленности движения газожидкостной смеси. При восходящем ее движении (в барботажных трубах реактора):

$$
u_{\text{or}} = \omega_{\text{r}} / \varphi_{\text{r. T}} - \frac{\omega_{\text{m}}}{1 - \varphi_{\text{r. T}}}.
$$
 (2.43)

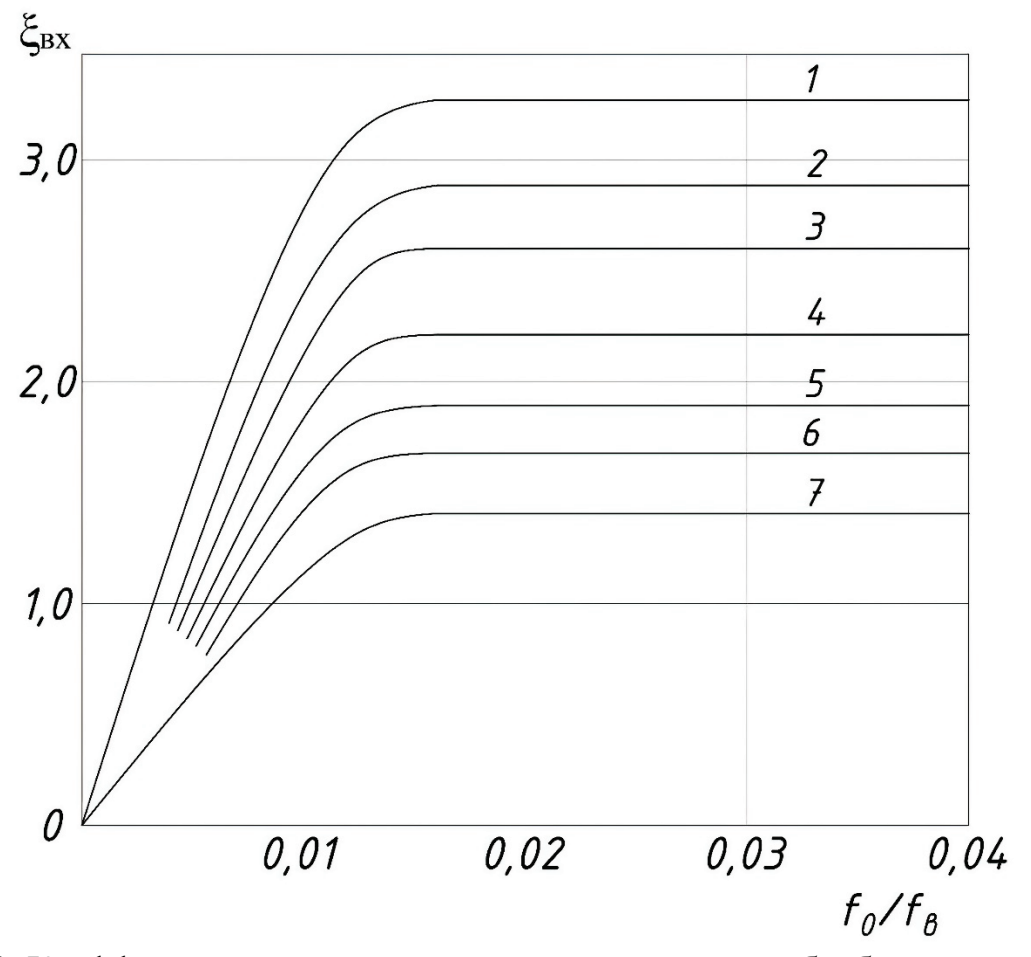

Рис. 13. Коэффициент сопротивления входу жидкости в барботажную трубу при поверхностных натяжениях  $\sigma$ , H/м:  $I - 0.002$ ;  $2 - 0.03$ ;  $3 - 0.04$ ;  $4 - 0.05$ ; *5* – 0,06; *6* – 0,07; *7* – 0,08

При нисходящем движении газожидкостной смеси в циркуляционных трубах (с учетом захвата в них газовых пузырей):

$$
u_{\text{or}} = u_{\text{n}} + \frac{\omega_{\text{m}}}{1 - \varphi_{\text{r}} \cdot \text{r}},\tag{2.44}
$$

где  $u_{\text{n}}$  – скорость подъема газового пузыря, м/с;

 $\varphi_{r, r}$  – газосодержание в циркуляционных трубах.

Газосодержание в циркуляционных трубах кожухотрубчатого газлифтного реактора для систем по свойствам, близким к системе вода – воздух, можно определить по формуле:

$$
\varphi_{r,r} = 3.5 \varphi_{r, r} \left(\frac{d}{t}\right)^2 (\omega_{\rm m} - u_{\rm n}), \tag{2.45}
$$

где  $\varphi_{\rm r.~r}$  – содержание в барботажной трубе;

*d* – диаметр барботажных труб;

*t* – шаг размещения труб;

 $\omega_{\rm w}$  – приведенная скорость жидкости в циркуляционной трубе;

 $u_{\rm n}$  – скорость подъема газовых пузырей, м/с.

Для газлифтных реакторов, характеристики которых даны в таблице 3, отношение  $\frac{d}{t} = 0.7$ .

Массоперенос реагирующего вещества от границы раздела фаз в объем жидкости в газлифтных аппаратах с диаметрами барботажных труб  $d = 0.04 \div 0.15$  м характеризуется следующим уравнением:

$$
Sh_v = 3.85 \cdot 10^{-4} Re^{1.2} Sc^{0.5} \left(\frac{d}{l_k}\right)^{0.5},\tag{2.46}
$$

где  $\beta_{\kappa\nu}$  – коэффициент массопереноса, отнесенный к объему жидкости, находящейся в барботажной трубе,  $c^{-1}$ ;

 $\omega_{\rm r}$  – приведенная скорость газа в барботажной трубе, м/с.

#### **2.2. Пример расчета реактора-котла для системы газ–жидкость**

Рассчитать количество кислорода, растворяемого в культуральной жидкости при температуре  $t = 35$  °С и избыточном давлении  $p_{\text{gas}} = 0.05$  МПа. В качестве ферментатора принят сосуд с перегородками и с открытой турбинной мешалкой. Проток культуральной жидкости составляет  $G = 500$  кг/ч; время пребывания ее в аппарате  $\tau = 4$  ч.

#### *Решение*

Учитывая малые концентрации питательных солей и биомассы в культуральной жидкости, примем для дальнейшего расчета ее физикохимические свойства по воде при температуре  $t = 35^{\circ}$ С:

$$
\rho_{\rm m} = 1000 \frac{\rm kT}{\rm M^3}; \ \mu_{\rm m} = 7.5 \cdot 10^{-4} \,\rm{Ta} \cdot c.
$$

Объем жидкости в ферментаторе

$$
v_{\text{K}} = \frac{G\tau}{\rho_{\text{K}}} = 500 \cdot \frac{4}{1000} = 2 \text{ m}^3.
$$

Примем предварительно коэффициент заполнения аппарата  $\varphi = 0.5$ , тогда его номинальный объем, согласно (2.14):

$$
v_{\rm H} = \frac{2}{0.5} = 4 \, \rm M^3.
$$

Выбираем аппарат диаметром  $D = 1.6$  м [4]. Высота уровня жидкости  $H_{\text{m}} =$ 0,11 м. Диаметр мешалки принимаем  $d_M = \frac{D}{4} = \frac{1.6}{4} = 0.4$  м.

Приняв приведенную скорость воздуха в аппарате  $\omega_{\rm x} = 0.04 \frac{\rm M}{\rm c}$ , получим его расход:

$$
V_{\rm r} = \left(\frac{3.14}{4}\right) \cdot 1.6^2 \cdot 0.04 = 0.08 \frac{\text{m}^3}{\text{c}}.
$$

Диаметр трубы барботера при скорости газа в ней  $\omega_6 = 25 \frac{M}{c}$  будет:

$$
d_{6. B} = \sqrt{\frac{4V_{\rm r}}{\pi \omega_6}} = \sqrt{\frac{0.08}{0.785 \cdot 25}} = 0.064 \text{ m}.
$$

Средний диаметр барботера:

$$
D_{\rm cp} = 1.75 \; d_{\rm M} = 1.75 \cdot 400 = 700 \; \text{mm}.
$$

Плотность воздуха при температуре  $t = 35^{\circ}$ С и абсолютном давлении:  $p = 0.1 + p_{\mu 36} + H_{\kappa} \rho_{\kappa} g \cdot 10^{-6} = 0.1 + 0.05 + 1 \cdot 1000 \cdot 9.81 \cdot 10^{-6} = 0.161$  MIIa будет  $\rho_{\rm r} = \frac{\rho_0 p T_0}{p_0 T} = 1.29 \cdot \frac{0.161 \cdot 273}{0.1 \cdot 308} = 1.84 \frac{\text{kr}}{\text{m}^3}.$ 

Скорость газа в отверстиях барботера по (2.18):

$$
\omega_6 = 3.4 \sqrt{\frac{0.064 \cdot 1000}{1.84}} = 20 \frac{\text{m}}{\text{c}}.
$$

Примем диаметр отверстий в барботере  $d_0 = 5$  мм, тогда общее их количество будет:

$$
z_{o} = \frac{4V_{r}}{\pi d_{o}^{2}\omega_{o}} = \frac{0.08}{0.785 \cdot 0.005^{2} \cdot 20} = 204.
$$

Если все отверстия разместить на окружности диаметра  $D_{cp}$  в два ряда (см. рис. 14), то шаг их расположения будет:

$$
t = \frac{\pi D_{\rm cp} 2}{z_{\rm o}} = 3.14 \cdot 700 \cdot \frac{2}{204} = 21.5 \text{ mm}.
$$

Шаг размещения отверстий в этом ряду  $t_2 = 3.14 \cdot \frac{370}{102} = 11.4$  мм.

Для расчета количества поглощаемого жидкостью кислорода найдем по (2.18) частоту вращения мешалки:  $n = 4 \cdot \frac{0.08}{0.4^3} = 5 c^{-1}$ .

Значение критерия Рейнольдса при перемешивании жидкости:

$$
Re_{\mu 6} = \frac{nd_{\mu}^2 \rho_{\kappa}}{\mu_{\kappa}} = 5 \cdot 0.4^2 \cdot \frac{1000}{0.00075} = 108 \cdot 10^4
$$

Соответственно этому значению Re<sub>u6</sub> из рис. 9.3 [4] находим для турбинной мешалки в сосуде с перегородками  $K_N = 6.7$ .

Мощность, затрачиваемая на перемешивание гомогенной жидкости, по  $(1.19):$ 

$$
N = 6.7 \cdot 1000 \cdot 5^3 \cdot 0.4^5 = 8540 \text{ Br}.
$$

Согласно  $(2.27)$ мощность, затрачиваемая перемешивание на газожидкостной смеси при  $\frac{V_{\rm r}}{n d^3} = 0.25$ .

$$
N_{\text{rx}} = 8540 \left[ 1 - 1,26 \cdot \frac{0,08}{(5 \cdot 0,4^3)} \right] = 5850 \text{ Br},
$$

а диссипация мощности:

$$
E = \frac{5850}{2 \cdot 1000} = 2.9 \frac{\text{Br}}{\text{kr}}.
$$

Коэффициент диффузии кислорода в воде при  $t = 35$  °C в соответствии с данными таблицы 4:

 $D_{\text{K}} = 2.1 \cdot 10^{-9} [1 + 0.02 \cdot 0.00075^{0.5} (35 - 20)] = 2.12 \cdot 10^{-9} \text{ m}^2/\text{c}.$ 

Объемный коэффициент массопереноса в жидкой фазе по формуле (2.26):

$$
\beta_{\text{Wv}} = 3 \cdot 10^4 \cdot 2{,}9^{0.64} \cdot 0{,}04^{0.6}(2{,}12 \cdot 10^{-9})^{0.5} = 0{,}36 \text{ c}^{-1}.
$$

Абсолютное давление в аппарате на половине высоты уровня жидкости,  $H_{\rm w} = 1.11$  M

$$
p = p_{\mu 36} + \frac{H_{\text{W}} \rho_{\text{W}} g}{2 \cdot 10^6} = 0.1 + 0.05 + \frac{1.11 \cdot 1000 \cdot 9.81}{2 \cdot 10^6} = 0.1554 \text{ M} \text{Ra}.
$$

Равновесная концентрация кислорода на границе раздела фаз согласно (2.3) при его концентрации в воздухе  $y = 0.2$  и величине  $m = 5180$ , принятой по табл. 9.8 [4]:

$$
x^* = 0.2 \cdot 0.1554 \cdot \frac{1000}{5180 \cdot 18} = 3.3 \cdot 10^{-4} \frac{\text{KMOJb}}{M^3}.
$$

Количество кислорода, поглощенного культуральной жидкостью (водой), найдем по (2.2):

$$
G = 0.39 \cdot 2 \cdot 3.3 \cdot 10^{-4} = 2.57 \cdot 10^{-4} \frac{\text{KMOJb}}{c} = 29.7 \frac{\text{kr}}{q}.
$$

#### 2.3. Пример расчета барботажного колонного реактора

Подобрать барботажный реактор непрерывного действия ДЛЯ каталитического окисления угловодородов со средней молекулярной массой  $M = 86$  кг/моль.

Производительность реактора по жидкости  $V_{\rm x} = 5$  м<sup>3</sup>/ч. Расход воздуха, приведенный к нормальным условиям ( $p_0 = 0.1$  МПА,  $t_0 = 20$  °C), составляет  $V_{\rm r} = 600 \text{ m}^3/\text{v}$ . Температура реакции  $t_{\rm p} = 92 \text{ °C}$ , давление  $p = 0.2 \text{ M}$ Па, время превращения  $\tau_{\rm n} = 2.8$  ч. Реакция требуемой степени реакции ДО экзотермическая, теплота реакции  $q_p = 7.35 \cdot 10^5$  Дж при окислении 1 кг сырья. Температура хладагента должна быть не ниже 50 °С.

#### *Решение*

Теплофизические свойства рабочей жидкости в колонне при температуре<br>92 °C: плотность  $\rho_{\text{m}} = 870 \text{ kT/m}^3$ ; вязкость  $\mu_{\text{m}} = 2.35 \cdot 10^4 \text{ Na} \cdot \text{c}$ ;  $t_p = 92$  °С: плотность  $\rho_{\kappa} = 870 \text{ кr/m}^3$ ; вязкость  $\mu_{\kappa} = 2.35 \cdot 10^4 \text{ Na} \cdot \text{c}$ ; поверхностное натяжение  $\sigma = 21 \cdot 10^{-3}$  Н/м; удельная теплоемкость  $c_{\rm m} = 1.9 \cdot$ 10<sup>3</sup> Дж/(кг ∙ К); теплопроводность  $\lambda_{\alpha} = 0.125 B\tau/(M \cdot K)$ ; удельная теплота испарения жидкости  $r_{\text{H}} = 4.2 \cdot 10^4 \text{ A/K}$ г.

Тепловой поток реакции:

$$
Q_{\rm p} = q_{\rm p} V_{\rm m} \rho_{\rm m} = q_{\rm p} G_{\rm m} = 7.35 \cdot 10^5 \cdot 5 \cdot \frac{570}{3600} = 7.35 \cdot 10^5 \cdot 1.2 = 8.9 \cdot 10^5 \text{ Br.}
$$

Для отвода теплоты реакции используем воду (конденсат) с начальной температурой  $\theta_1 = 50$  °С, нагреваемую в реакторе до температуры  $\theta_2 = 75$  °С. В этом случае средний температурный напор при  $\Delta t_1 = 92 - 50 = 42$  °С и  $\Delta t_2 = 92 - 75 = 17$  °С составит:

$$
\Delta t_{\rm cp} = \frac{42 - 17}{\ln\left(\frac{42}{17}\right)} = 27.8 \,^{\circ}\text{C}.
$$

Примем предварительно общий коэффициент теплопередачи  $K = 270 \frac{B_T}{M^2 \cdot K}$ . Полагая при предварительном расчете равенство в (2.9) тепловых потоков  $\overline{Q}_{\rm p}$  и  $\overline{Q}_F$ , получим ориентировочную площадь поверхности теплообмена в реакторе:

$$
F = 8.9 \cdot \frac{10^5}{270 \cdot 27.8} = 120 \text{ m}^2.
$$

Объем жидкости в реакторе должен быть:

$$
v_{\text{K}} = V_{\text{K}} \tau_{\text{p}} = 5 \cdot 2.8 = 14 \text{ m}^3.
$$

Приняв предварительно среднее газосодержание в аппарате  $\varphi_r = 0.15$ , найдем по (2.6) его рабочий объем (объем газожидкостной смеси):

$$
v_{\rm cm} = \frac{v_{\rm m}}{1 - \varphi_{\rm r}} = \frac{14}{1 - 0.15} = 16.5 \, \rm{m}^3.
$$

Удельная теплообменная поверхность аппарата  $F_{yA} = \frac{F}{v_{cm}} = \frac{120}{16.5} = 7.3 \text{ m}^{-1}$ , что менее 10 м−1, следовательно, в качестве реактора можно взять барботажную колонну.

При *гидравлическом расчете* барботажной колонны примем приведенную скорость газа  $\omega_r = 0.05 \frac{M}{c}$ . Тогда при расходе газа, приведенном к рабочим условиям:

$$
V_{\rm r} = V_{\rm r0} \frac{T_{\rm p} p_0}{T_{\rm o} p_{\rm p}} = \frac{600}{3600} \frac{273 + 92}{273 + 20} \frac{0.1}{0.2} = 0.104 \,\mathrm{m}^3/\mathrm{c},
$$

получим внутренний диаметр колонны:

$$
D = \sqrt{\frac{0,104}{0,785 \cdot 0,05}} = 1,63 \text{ M}.
$$

Примем диаметр колонны  $D = 1.6$  м. Действительная скорость газа в колонне составит:

$$
\omega_{\rm r} = \frac{0,104}{0,785 \cdot 1,6^2} = 0,052 \text{ m/c}.
$$

При плотности воздуха при рабочих условиях:

$$
\rho_{\rm r} = \rho_{\rm r0} \frac{T_0 \rho_{\rm p}}{T_{\rm p} \rho_0} = 1.2 \frac{273 + 20}{273 + 92} \frac{0.2}{0.1} = 1.93 \frac{\rm kr}{\rm M^3}.
$$

Объемное газосодержание системы в колонне по (2.24) будет:

$$
\varphi_{\rm r} = 0.4 \left(\frac{1.93}{870}\right)^{0.15} (0.052 \sqrt[4]{\frac{870 - 1.93}{21 \cdot 10^{-3} \cdot 9.81}})^{0.68} = 0.09.
$$

Для расчета высоты газожидкостной смеси в колонне примем объем части аппарата, расположенной ниже барботера:

$$
v_{\text{H. 6}} = \left(\frac{\pi D^2}{4}\right) h_{\text{H}} + v_{\text{AH}} = \left(3.14 \cdot \frac{1.6^2}{4}\right) 0.1 + 0.59 = 0.79 \text{ m}^3,
$$

где  $h_{\rm u}$  – расстояние от барботера до днища колонны,  $h_{\rm u} = 0.1$  м;  $v_{\text{dH}}$  – объем днища,  $v_{\text{dH}} = 0.59$  м<sup>3</sup> [4].

Высота газожидкостной смеси в соответствии с (2.23):

$$
H_{\text{CM}} = \frac{(v_{\text{H}} - v_{\text{AH}})4}{[\pi D^2 \alpha (1 - \varphi_{\text{r}})]} = \frac{(14 - 0.79)4}{[3.14 \cdot 1.6^2 \cdot 0.9(1 - 0.09)]} = 8 \text{ M}^3.
$$

Общая высота колонны:

 $H_{\rm K} = H_{\rm cm} + h_{\rm u} + H_{\rm cen} + 2h_{\rm H} = 8 + 0.1 + 0.8 + 2 \cdot 0.44 = 9.78$  M, где  $H_{\text{cen}}$  – высота сепарационной части колонны,  $H_{\text{cen}} = 0.8$  м;

 $h_{\text{th}}$  – высота днища,  $h_{\text{th}} = 0.4 + 0.04 = 0.44$  [4].

Окончательно примем высоту колонны  $H_{\kappa} = 10$  м.

В качестве барботера примем газораспределитель, изображенный на рисунке 14. Задавшись скоростью воздуха в трубах барботера  $\omega_6 = 25$  м/с, найдем внутренний диаметр его центральной трубы:

$$
d_6 = \sqrt{4V_{\rm r}/(\pi\omega_6)} = \sqrt{4 \cdot 0.104/(3.14 \cdot 25)} = 0.073
$$
 M.

Принимаем трубу диаметром 83 × 3,5.

Скорость газа в отверстиях барботера по (2.19):

$$
\omega_{\rm o} = 3.4\sqrt{0.076 \cdot 870/1.93} = 20 \,\rm M/c.
$$

Примем диаметр отверстий в барботере,  $d_0 = 10$  мм, тогда необходимое количество отверстий будет:

$$
z_{o} = \frac{4V_{r}}{\pi d_{o}^{2}\omega_{o}} = 4 \cdot \frac{0.104}{3.14 \cdot 0.01^{2} \cdot 20} = 64.
$$

Это количество отверстий можно разместить на боковых патрубках барботера (рис.14) с шагом,  $t = 0.2$  м.

Давление газа в барботере при давлении в сепарационной части аппарата  $p_{\text{cen}} = 0.1$  МПа согласно (2.25) будет:

$$
p_6 = 10^5 + 8 \cdot 870(1 - 0.09)9.8 + 1.9 \left[ 1.93 \cdot \frac{20^2}{2} \right] = 1.62 \cdot 10^5
$$
 Ta.

Сравнение значений, составляющих  $p_6$ , показывает, что при практических расчетах величиной  $\Delta p_6$  можно пренебречь.

Для *теплового расчета* барботажной колонны найдем составляющие уравнения (2.9) теплового баланса колонны.

Теплосодержание жидкости, подаваемой в аппарат с начальной температурой  $t_{\rm H} = 25 \text{ °C}$ ,  $i_{\rm \pi 1} = c_{\rm \pi} t_{\rm H} = 1.9 \cdot 10^3 \cdot 25 = 0.47 \cdot 10^5 \frac{\mu \rm \pi}{\rm \kappa r}$ .

Теплосодержание жидкости, уходящей из аппарата:

$$
i_{\text{m2}} = c_{\text{m}} t_{\text{p}} = 1.9 \cdot 10^3 \cdot 92 = 1.75 \cdot 10^5 \frac{\text{A}}{\text{K}}.
$$

Теплосодержание воздуха, поступающего в колонну при температуре 25 °С и не несущего в себе паров реакционной жидкости:

$$
i_{\rm r1} = c_{\rm r} t_{\rm H} = 10^3 \cdot 25 = 0.25 \cdot 10^5 \frac{\mu_{\rm K}}{\rm sr},
$$

где  $c_{\rm r}$  – удельная теплоемкость воздуха,  $c_{\rm r} = 10^3$  Дж/(кг ∙ К) [4].

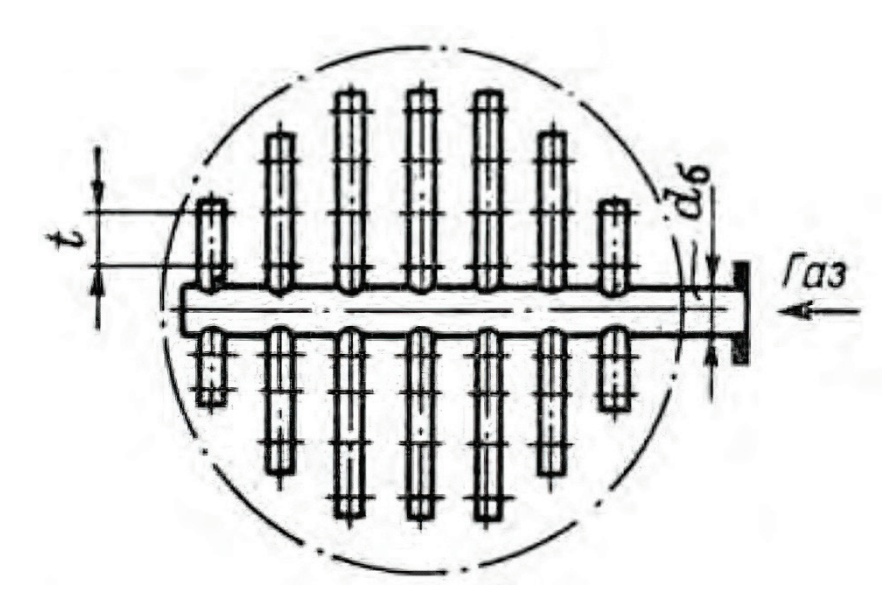

Рис.14. Газораспределитель барботажной колонны

Содержание паров жидкости в воздухе, выходящем из колонны при давлении насыщенных паров  $p_{\text{H}} = 0.53 \cdot 10^5$  Па, согласно (2.11):

$$
x_2 = \frac{86}{29} \frac{0,53 \cdot 10^5}{1 \cdot 10^5 - 0,53 \cdot 10^5} = 3.7 \frac{\text{kr}}{\text{kr}}.
$$

Теплосодержание воздуха, выходящего из колонны, по (2.10):

$$
i_{\rm r2} = 10^3 \cdot 92 + 4.2 \cdot 10^4 \cdot 3.7 = 2.47 \cdot 10^5 \frac{\text{A/K}}{\text{KT}}.
$$

Мощность, диссипируемая в объеме жидкости, по (2.12):  $N = 1.62 \cdot 10^5 \cdot 0.104 = 0.17 \cdot 10^5$  Br.

Поток тепловых потерь примем  $Q_{\text{nor}} = 0.10 Q_{\text{p}} = 0.1 \cdot 8.9 \cdot 10^5 =$  $= 0.89 \cdot 10^5$  B<sub>T.</sub>

При этих данных согласно (2.9) необходимо отвести через теплообменную поверхность тепловой поток:

$$
Q_F = 8.9 \cdot 10^5 + 1.2 \cdot 0.47 \cdot 10^5 + 0.104 \cdot 1.93 \cdot 0.25 \cdot 10^5 + 0.17 \cdot 10^5 -
$$
  
-1.2 \cdot 1.75 \cdot 10^5 - 0.104 \cdot 1.93 \cdot 2.47 \cdot 10^5 - 0.89 \cdot 10^5 = 6.21 \cdot 10^5 \text{ Br.}

Рассчитаем тепловой поток, который можно отвести через стенки колонны, заключенные в рубашку.

Для газожидкостной смеси в колонне имеем значения:

$$
Pr_{\mathbf{x}} = \frac{c_{\mathbf{x}}\mu_{\mathbf{x}}}{\lambda_{\mathbf{x}}} = 1.9 \cdot 10^3 \cdot 2.35 \cdot \frac{10^{-4}}{0.125} = 3.6;
$$
  

$$
K_6 = \frac{\omega_{\rm r}\rho_{\mathbf{x}}^{\frac{1}{3}}}{(\mu_{\mathbf{x}}g)^{\frac{1}{3}}} = 0.052 \cdot \frac{870^{0.33}}{(2.35 \cdot 10^{-4} \cdot 9.81)^{0.33}} = 3.76.
$$

При этих данных в соответствии с (2.27)

 $Nu = 0.146 \cdot 3.76^{0.25} \cdot 3.6^{0.33} = 0.311.$ 

Коэффициент теплоотдачи от газожидкостной смеси  $\mathbf{K}$ стенке теплообменного элемента:

$$
\alpha_1 = N u \lambda_{\rm m} \left( \frac{\rho_{\rm m}^2 g}{\mu_{\rm m}^2} \right)^{1/3} = 0.311 \cdot 0.125 \left[ 870^2 \cdot \frac{9.8}{2.35^2 \cdot 10^{-8}} \right]^{0.33} = 1970 \frac{\rm Br}{\rm M^2 \cdot K}.
$$

Примем в соответствии с рекомендациями [4] термические сопротивления загрязнений: со стороны реакционной жидкости  $r_{31} = 2 \cdot 10^{-4} \text{ m}^2 \cdot \text{K/Br}$ ; со стороны воды (конденсата)  $r_{32} = 0.4 \cdot 10^{-4} \text{ m}^2 \cdot \frac{\text{K}}{\text{Br}}$ .

Толщина стенки колонны [4]  $\delta_{cr} = 0.005 \text{ m}$ , теплопроводность стенки  $\lambda_{\text{cr}} = 17 \frac{\text{Br}}{\text{m} \cdot \text{K}}$ . Общее термическое сопротивление стенки:

$$
\sum r_{\rm cr} = 2 \cdot 10^{-4} + \frac{0.005}{17} + 0.4 \cdot 10^{-4} = 5.4 \cdot 10^{-4} \frac{M^2 \cdot K}{BT}.
$$

Для расчета коэффициента теплоотдачи к воде, подаваемой в рубашку колонны, воспользуемся условиями свободной конвекции жидкости соответственно уравнениями (1.12) и (1.13).

уравнению (1.12) при  $\theta_{cp} = \frac{\theta_1 + \theta_2}{2} = \frac{75 + 50}{2} = 62.5$ Согласно  $\overline{M}$ четырехсекционной рубашке с высотой каждой секции  $H_p = 2$  м, получим:

$$
GrPr = \frac{2^3}{(t_{\text{cr2}} - 62.5)70} \cdot 10^9 = 59 \cdot 10^{10} (t_{\text{cr2}} - 62.5).
$$

Согласно (9.51) [4] при теплопроводности воды ( $\lambda_B = 0.66 \text{ Br/(m} \cdot \text{K)}$ :

$$
\alpha_2 = 0.15 \cdot [56 \cdot 10^{10} (t_{\text{cr2}} - 62.5)]^{0.33} \cdot \frac{0.66}{2} = 408 (t_{\text{cr2}} - 62.5)^{0.33}.
$$

Поскольку коэффициент теплоотдачи  $\alpha_2$  зависит от  $t_{cr2}$ , проведем тепловой расчет методом подбора температуры стенки, сводя результаты расчета в таблицу 4.

Средний удельный тепловой поток через стенку колонны, заключенную в рубашку, согласно данным, приведенным в таблице 4:

$$
q_{cp} = \frac{q_1 + q_2}{2} = \frac{9830 + 9700}{2} = 9760 \frac{Br}{M^2}.
$$

Площадь поверхности стенок колонны, заключенных в рубашку:  $F_p = \pi D H = 3.14 \cdot 1.6 \cdot 8 = 40 \text{ m}^2$ .

Тепловой поток, который можно отвести через стенки колонны:

$$
Q_{Fp} = q_{cn}F_p = 9760 \cdot 40 = 3.9 \cdot 10^5
$$
 Br.

Через дополнительные теплообменные устройства (змеевики) необходимо отвести тепловой поток:

 $Q_{F3} = Q_F - Q_{Fp} = 6.21 \cdot 10^5 - 3.9 \cdot 10^5 = 2.31 \cdot 10^5$  Br.

качестве дополнительного теплообменного  $\mathbf{B}$ элемента примем цилиндрический змеевик, выполненный из трубы диаметром 57 × 3.5 со средним диаметром витка  $D_{\rm B} = 1.4$  м.

Таблица 4 – Расчет удельного теплового потока в барботажной колонне

| $\overline{\phantom{0}}$<br>$t_{\scriptscriptstyle\rm CH}$ | $t_{\rm p}$<br>⊣<br>$\mathsf{I}$<br>E<br>$\Delta t_1$<br>Ш | t,<br>$t_1$<br>$\frac{\alpha_1}{\alpha_2}$<br>ᡋ<br>$q_1$<br>$\mathbf{H}$ | $r_3q_1$<br>≂<br>ă | $t_{\text{\tiny CT}}$<br>5<br>$t_{\rm cr2}$<br>$=$ $\Delta$ | $t_{\mathrm{cr2}}$<br>$\mathbf{G}$<br>$\sigma$<br>$\Delta t_2$ | $08t_2^{0,33}$<br>$\alpha_2$<br>Ш | $\Delta t_2$<br>$\alpha_2$<br>$q_{2}$ |
|------------------------------------------------------------|------------------------------------------------------------|--------------------------------------------------------------------------|--------------------|-------------------------------------------------------------|----------------------------------------------------------------|-----------------------------------|---------------------------------------|
| 85                                                         |                                                            | 13600                                                                    | 7,3                | 77,7                                                        | 15,2                                                           | 470                               | 7200                                  |
| 87                                                         |                                                            | 9830                                                                     | 5,3                | $\mathbf{\tau}$<br>81,7                                     | 19,2                                                           | 505                               | 9700                                  |

Расход воды в змеевике должен быть:

$$
G_{\text{B. 3}} = \frac{Q_{F3}}{[c_{\text{B}}(\theta_1 - \theta_2)]} = 2.31 \cdot \frac{10^5}{[4190(75 - 50)]} = 2.2 \frac{\text{KT}}{\text{c}}
$$

Скорость воды в змеевике будет:

$$
\omega_{3} = \frac{4G_{\text{B. 3}}}{\rho_{\text{B}}\pi d_{\text{B}}^{2}} = 4 \cdot \frac{2,2}{1000 \cdot 3,14 \cdot 0,05^{2}} = 1,12\frac{\text{M}}{\text{c}}.
$$

Значения критериев Рейнольдса и Прандтля для воды в змеевике при ее средней температуре  $\theta_{cp} = 62.5$  °С:

$$
Re = \frac{\omega_{3} d_{\rm B} \rho_{\rm B}}{\mu_{\rm B}} = 1,12 \cdot 0,05 \cdot 1000(0,47 \cdot 10^{-3}) = 119\,150;
$$

$$
Pr = \frac{c_{\rm B} \mu_{\rm B}}{\lambda_{\rm B}} = 4190 \cdot 0,47 \cdot \frac{10^{-3}}{0,66} = 3.
$$

Теплоотдачу от стенки трубы змеевика к воде можно рассчитать с учетом коэффициента кривизны канала  $\varepsilon_3 = 1 + \frac{3.54 d_B}{D_B} = 1 + 3.54 \cdot \frac{0.05}{1.4} = 1.13$ , т.е.

 $Nu = 0.021 \cdot 1.13 \cdot 119150^{0.8} \cdot 3^{0.43} = 437.$ 

Коэффициент теплоотдачи к воде:

$$
\alpha_2 = \frac{Nu\lambda_{\rm B}}{d_{\rm B}} = 437 \cdot \frac{0,66}{0,05} = 5760 \text{ Br/(m}^2 \cdot \text{K)}.
$$

Коэффициент теплопередачи от газожидкостной смеси к воде при суммарном термическом сопротивлении загрязненной стенки  $\sum r_3 = 5.4 \cdot 10^{-5}$  $[4]$  будет:

$$
K_3 = \frac{1}{\frac{1}{1970} + 5.4 \cdot 10^{-4} + \frac{1}{5760}} = 820 \frac{\text{Br}}{\text{m}^2 \cdot \text{K}}.
$$

Расчетная площадь теплообменной поверхности змеевика:

$$
F_3 = \frac{Q_{F3}}{K_3 \Delta t_{cp}} = 2{,}31 \cdot \frac{10^5}{820 \cdot 27{,}6} = 10{,}2 \text{ m}^2.
$$

Общая расчетная площадь теплообменной поверхности колонны:  $F = F<sub>p</sub> + F<sub>3</sub> = 40 + 10,2 = 50,2$   $\text{M}^2$ .

Принимая запас поверхности теплообмена за 15 %, получим ее площадь  $F = 1,15 \cdot 50,2 = 58$   $\text{M}^2$ .

Действительная площадь поверхности змеевика должна быть  $F_3 = 58 -$ 40 = 18 м<sup>2</sup>. В этом случае длина трубы змеевика  $L_3 = \frac{F_3}{\pi d_H} = \frac{18}{3,14 \cdot 0,057} = 100$  м, количество витков в змеевике  $n_{\text{\tiny B}} = \frac{L_3}{\pi D_{\text{\tiny B}}} = 100/(3.14 \cdot 1.4)$ , а высота змеевика при шаге расположения труб  $t_3 = 80$  мм  $H_3 = n_B t_3 = 23 \cdot 0.08 = 1.84$  м.

Змеевик следует разместить в нижней части колонны. При подаче в змеевик пара он должен быть использован для нагревания колонны и реакционной жидкости в период пуска аппарата.

При расчете массообмена в барботажной колонне следует принять:

$$
Re = \frac{\omega_r l_{\kappa}}{\nu_{\kappa}} = 0.052 \cdot \frac{0.0015}{0.27 \cdot 10^{-6}} = 289, \text{ r \text{J}e } l_{\kappa} = \sqrt{\sigma/\rho_{\kappa}g} = \sqrt{0.021/870 \cdot 9.81} = 0.0015 \text{ m}; \nu_{\kappa} = \frac{\mu_{\kappa}}{\rho_{\kappa}} = 2.35 \cdot \frac{10^{-4}}{870} = 0.27 \cdot 10^{-6} \frac{\mu^2}{c}.
$$

Используя полученные выше данные и принимая  $D_{\text{xx}} = 2 \cdot 10^{-9} \frac{\text{m}^2}{\text{c}}$ , запишем:

$$
\beta_{\text{av}} = \frac{0.0015^2}{2 \cdot 10^{-9}} = 0.27 \cdot 289^{0.7} \left[ 0.27 \cdot \frac{10^{-6}}{2 \cdot 10^{-9}} \right]^{0.5} (1 - 0.09).
$$

Откуда получим:  $\beta_{\mu\nu} = 0.134$  с

# **БИБЛИОГРАФИЧЕСКИЙ СПИСОК**

1. Процессы и аппараты химической технологии. Общий курс : учебник: в 2 книгах / В. Г. Айнштейн, М. К. Захаров, Г. А. Носов [и др.] ; под редакцией В. Г. Айнштейна. – Изд. 8-е, стер. – СПб : Лань, 2022 – Книга 1 : Книга 1 – 2022. – 916 с. – ISBN 978-5-8114-2975-2. – Текст: электронный// Лань : электронно-библиотечная система. – URL: [https://e.lanbook.com](https://e.lanbook.com/) /book/205946 (дата обращения: 22.12.2022). – Режим доступа: для авториз. пользователей.

2. Бутов, Г .М. Сборник семестровых заданий по курсу «Химические реакторы» [Электронный ресурс]: учебное пособие / Г.М. Бутов, О.М. Иванкина ; ВПИ (филиал) ВолгГТУ. – Электрон. текстовые дан. (1 файл: 564 Кб). – Волгоград, 2017. - Режим доступа: http://lib.volpi.ru. – Загл. с титул. экрана

3. Мидуков, Н. П. Моделирование технологических и природных систем: Практикум / Н. П. Мидуков, В. С. Куров, А. О. Никифоров;.-Санкт-Петербург: ВШТЭ СПбГУПТД, 2022 – 41 с. – Текст: электронный.

4. Доманский, И. В. Машины и аппараты химических производств: Примеры и задачи: Учеб. пособие для студентов вузов, обучающихся по специальности «Машины и аппараты химических производств и предприятий строительных материалов» / И. В. Доманский, В. П. Исаков, Г. М. Островский, А. С. Решанов, В. Н. Соколов ; под общ. ред. В. Н. Соколова. – Изд. 2-е, перераб. и доп. – СПб.: Политехника, 1992. – 327 с. – Текст: непосредственный.

5. Островский, Г. М. Новый справочник химика и технолога. Процессы и аппараты химических технологий : в 2-х частях / Г. М. Островский. – Спб.: Профессионал, 2004, 2006. – 846+920 с.

6. Соколов, В. И. Современные промышленные центрифуги / В.И. Соколов – Изд. М.: Машиностроение. 1967. – 524 с. – Текст: непосредственный.

**Титул для контрольных работ в офлайн формате**

# **САНКТ-ПЕТЕРБУРГСКИЙ ГОСУДАРСТВЕННЫЙ УНИВЕРСИТЕТ**

# **ПРОМЫШЛЕННЫХ ТЕХНОЛОГИЙ И ДИЗАЙНА**

ВЫСШАЯ ШКОЛА ТЕХНОЛОГИИ И ЭНЕРГЕТИКИ

#### **ИНСТИТУТ ЗАОЧНОГО И ВЕЧЕРНЕГО ОБУЧЕНИЯ**

**заочная форма обучения**

Направление 15.03.02 Шифр Группа

#### **КОНТРОЛЬНАЯ РАБОТА №\_\_\_\_**

по дисциплине «Химические реакторы»

Студента курса

*(Фамилия, Имя, Отчество)*

Дата и номер регистрации работы \_\_\_\_\_\_\_\_\_\_\_\_\_\_\_\_\_\_\_\_\_\_\_\_\_\_\_\_\_\_\_\_\_\_\_\_\_\_\_

**Титул для контрольных работ в онлайн формате** Министерство науки и высшего образования Российской Федерации

федеральное государственное бюджетное образовательное учреждение высшего образования

# **«САНКТ-ПЕТЕРБУРГСКИЙ ГОСУДАРСТВЕННЫЙ УНИВЕРСИТЕТ**

# **ПРОМЫШЛЕННЫХ ТЕХНОЛОГИЙ И ДИЗАЙНА»**

# **ВЫСШАЯ ШКОЛА ТЕХНОЛОГИИ И ЭНЕРГЕТИКИ**

Институт заочного и вечернего обучения

# **Контрольная работа**

по дисциплине «Химические реакторы»

Выполнил студент учебной группы № шифр

*(фамилия, имя, отчество)*

Проверил

 *(должность, фамилия, имя, отчество)*

**Санкт-Петербург**

**2023**

**ЗАДАНИЯ ДЛЯ ВЫПОЛНЕНИЯ КОНТРОЛЬНЫХ РАБОТ**

### **КОНТРОЛЬНАЯ РАБОТА № 1**

### **Задача № 1**

Рассчитать реактор-котел периодического действия по исходным данным, представленным в таблице 5, при 260 рабочих суток в году и 14 рабочих часах в сутках.

|                                                                                    |                                                                               |                                   |                 |                                     |                         |                       | $\frac{1}{2}$                          |                                            |                                                                      |                                                                        |                                                   |
|------------------------------------------------------------------------------------|-------------------------------------------------------------------------------|-----------------------------------|-----------------|-------------------------------------|-------------------------|-----------------------|----------------------------------------|--------------------------------------------|----------------------------------------------------------------------|------------------------------------------------------------------------|---------------------------------------------------|
| Номер варианта                                                                     | $V_{\rm r}$ $\cdot$ $10^{-3}$ , ${\rm M}^3/{\rm mol}$                         | $\chi_{A\text{H}}$ , КМОЛЬ/М $^3$ | $\chi_{\cal A}$ | $\chi_{B\mathrm{H}}$ , КМОЛЬ/М $^3$ | $t_{\rm p}$ . ${\rm C}$ | $K_{\rm p}\cdot 10^6$ | $q_\mathrm{p}\cdot 10^{-6}$ , Дж/кмоль | $\cup$<br>$\mu_\mathrm{m} \cdot 10^3$ , Па | $10^{-3}$ , $\frac{\text{X}}{\text{X}}$ (M $\cdot$ K)<br>$\mathbf C$ | $\lambda_{_{\mathcal{H}\mathcal{V}}}$ Bt $(\mathsf{M}\cdot\mathsf{K})$ | $\rho_{\mbox{\tiny K}} \cdot 10^{-3}$ , кл/м $^3$ |
| $\overline{0}$                                                                     | 3,3                                                                           | 0,20                              | 0,6             |                                     | 105                     | 5,5                   | 4200                                   | 5,0                                        | 2,7                                                                  | 0,18                                                                   | 0,95                                              |
| $\mathbf{1}$                                                                       | 4,8                                                                           | 0,15                              | 0,5             |                                     | 150                     | 3,2                   | 6500                                   | 3,2                                        | 3,6                                                                  | 0,12                                                                   | 1,05                                              |
| $\mathbf{2}$                                                                       | 5,5                                                                           | 0,12                              | 0,7             | Реакция нулевого порядка            | 165                     | 3,3                   | 5300                                   | 10,0                                       | 3,2                                                                  | 0,11                                                                   | 0,87                                              |
| $\overline{3}$                                                                     | 8,5                                                                           | 0,3                               | 0,6             |                                     | 132                     | 6,6                   | 2600                                   | 4,3                                        | 2,8                                                                  | 0,15                                                                   | 0,93                                              |
| $\overline{4}$                                                                     | 7,5                                                                           | 0,25                              | 0,65            |                                     | 144                     | 6,9                   | 2300                                   | 12,0                                       | 3,8                                                                  | 0,16                                                                   | 1,15                                              |
| 5                                                                                  | 2,5                                                                           | 0,13                              | 0,75            |                                     | 110                     | 4,2                   | 2040                                   | 16,0                                       | 1,7                                                                  | 0,22                                                                   | 1,02                                              |
| 6                                                                                  | 1,5                                                                           | 0,12                              | 0,8             |                                     | 130                     | 3,3                   | 8400                                   | 4,5                                        | 2,6                                                                  | 0,19                                                                   | 0,98                                              |
| $\tau$                                                                             | 3,3                                                                           | 0,16                              | 0,7             |                                     | 145                     | 5,1                   | 4620                                   | 6,4                                        | 2,8                                                                  | 0,20                                                                   | 0,75                                              |
| $8\,$                                                                              | 5,5                                                                           | 0,25                              | 0,65            |                                     | 110                     | 51                    | 1630                                   | 3,8                                        | 2,5                                                                  | 0,16                                                                   | 0,95                                              |
| 9                                                                                  | 6,0                                                                           | 0,13                              | 0,75            |                                     | 145                     | 61                    | 2700                                   | 4,0                                        | 3,1                                                                  | 0,14                                                                   | 0,87                                              |
| Примечание. $V_{\rm r}$ – годовая производительность установки, включающей z       |                                                                               |                                   |                 |                                     |                         |                       |                                        |                                            |                                                                      |                                                                        |                                                   |
| реакторов периодического действия; $x_{AH}$ – начальная концентрация               |                                                                               |                                   |                 |                                     |                         |                       |                                        |                                            |                                                                      |                                                                        |                                                   |
| вещества A, вступающего в реакцию; $\chi_A$ – степень превращения вещества A;      |                                                                               |                                   |                 |                                     |                         |                       |                                        |                                            |                                                                      |                                                                        |                                                   |
|                                                                                    | $x_{BH}$ – начальная концентрация вещества B (дана только для реакций второго |                                   |                 |                                     |                         |                       |                                        |                                            |                                                                      |                                                                        |                                                   |
| порядка): $t_n$ – температура реакции: $K_n$ – константа скорости реакций: $a_n$ – |                                                                               |                                   |                 |                                     |                         |                       |                                        |                                            |                                                                      |                                                                        |                                                   |

Таблица 5 – Исходные данные для задачи № 1

порядка);  $t_{\rm p}$  – температура реакции;  $K_{\rm p}$  – константа скорости реакций;  $q_{\rm p}$  – удельная теплота реакции (экзотермической);  $\mu_{\scriptscriptstyle \rm X}$  – вязкость жидкости; с – теплоемкость жидкости;  $\lambda_{\rm x}$  – теплопроводность жидкости;  $\rho_{\rm x}$  – плотность жидкости.

Номер варианта по последней цифре зачетной книжки.

# **Задача № 2**

Расчет каскада реакторов идеального смешения по исходным данным, представленным в таблице 6.

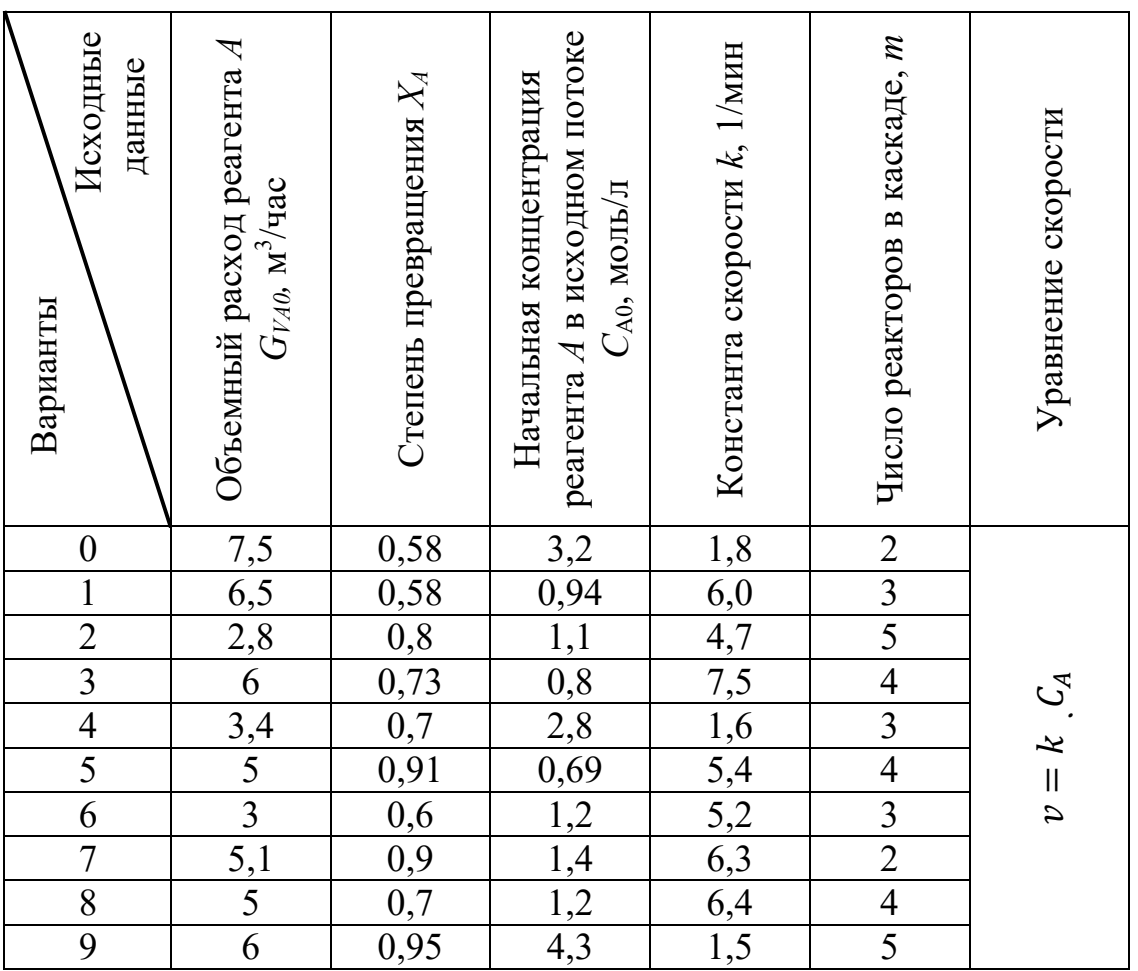

# Таблица 6 – Исходные данные для задачи № 2

Номер варианта по последней цифре зачетной книжки.

# **КОНТРОЛЬНАЯ РАБОТА № 2**

# **Задача № 3**

Подобрать нормализованный аппарат с мешалкой для растворения газа в воде и определить количество поглощенного газа по исходным данным, приведенным в таблице 7.

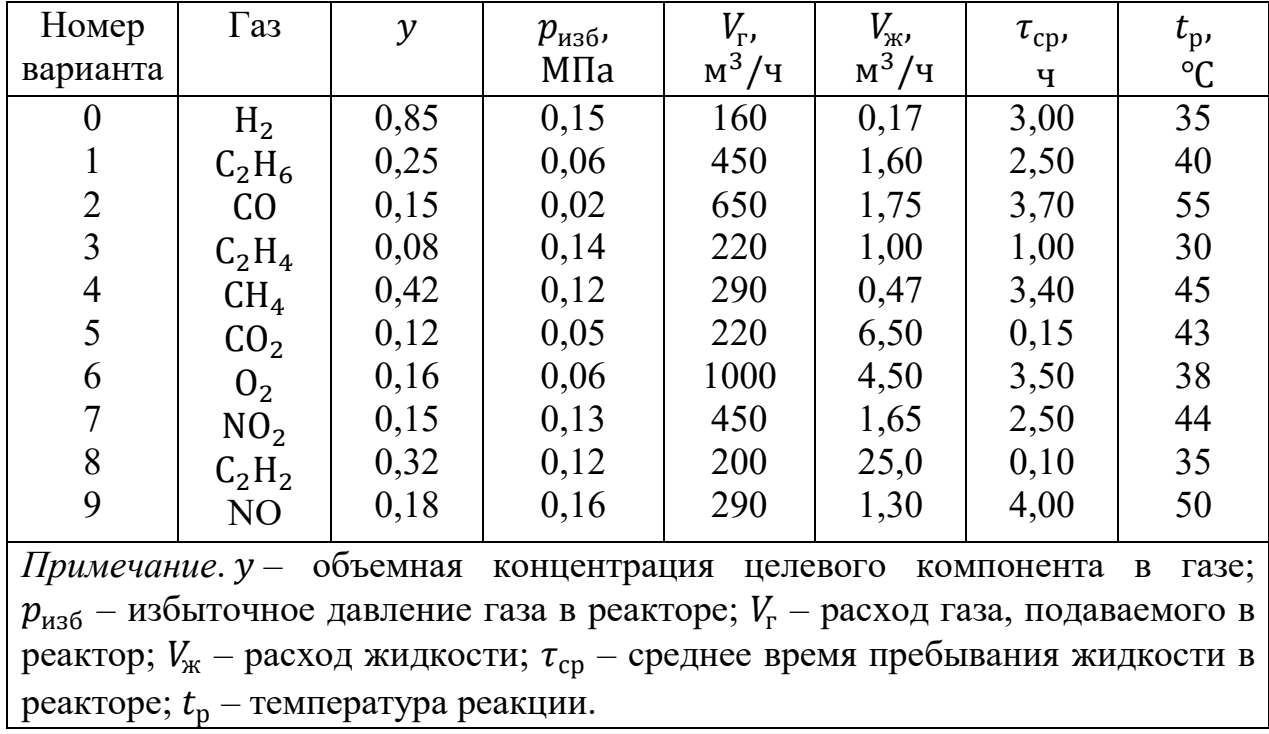

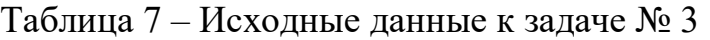

Номер варианта по последней цифре зачетной книжки.

# **Задача № 4**

Рассчитать и выбрать тип барботажного реактора для проведения химических превращений по исходным данным, приведенным в таблице 8.

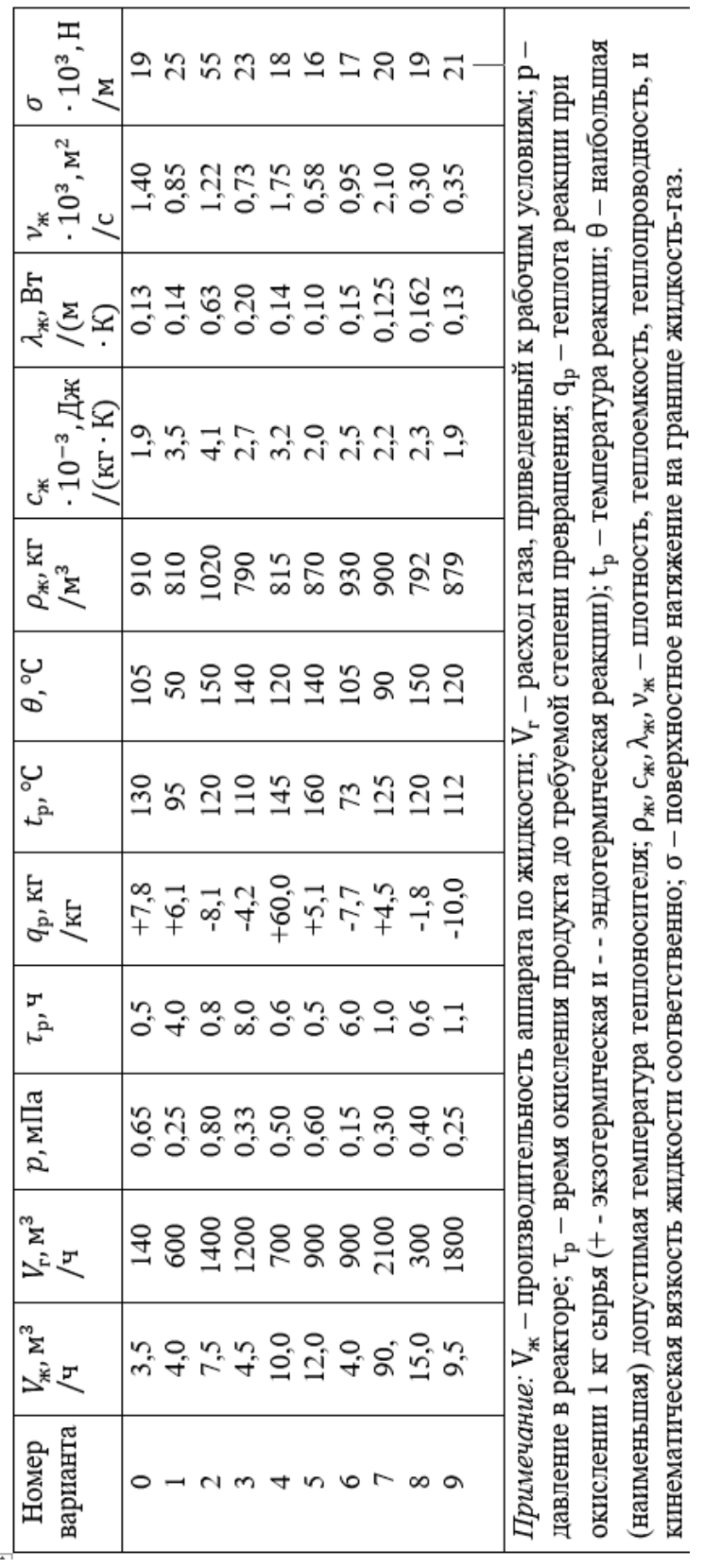

Исходные данные к задаче № 4 **Исходные данные к задаче № 4**

# **ТРЕБОВАНИЯ К ОФОРМЛЕНИЮ КОНТРОЛЬНЫХ РАБОТ И КРИТЕРИИ ОЦЕНКИ КОНТРОЛЬНЫХ РАБОТ**

Требования к оформлению контрольных работ для студентов очной и заочной форм обучения неспроста заслуживают особого внимания, ведь любая работа должна быть выполнена по ГОСТу. Основные нормы следующие: контрольную работу печатают на бумаге формата А4. Шрифт Times New Roman или Arial 14 кегель, интервал между строками 1 или 1,5. Отступ абзаца по всей работе соблюдается одинаковый – 1,25 мм, можно использовать клавишу Tab.

Важно соблюдать пропорции при оформлении контрольной работы на каждой странице. Для этого выбирают правильные размеры полей:

с левой стороны – 30 мм;

с правой – 20 мм;

верхнее и нижнее поля – 20 мм.

Все страницы должны быть пронумерованы. Титульная страница считается первой, но номер на ней не ставится. В соответствии с правилами оформления контрольной работы номер страницы рекомендуется указывать снизу по центру.

Обычно работы сдаются на проверку примерно за месяц до начала сессии, в зависимости от формата сессии сроки сдачи и правила могут быть изменены. Обязательно начинайте работать над контрольной заранее, не затягивайте с решением до последних дней. Полезно уточнить и формат сдачи (в тетрадке бандеролью по почте, файл решения электронным письмом на почту кафедры \*.doc, \*.pdf или картинки и т.п.). В случае проведения сессии в дистанционном формате формат приема контрольной работы будет указан преподавателем через систему Moodle – контрольная работа загружается в соответствующий раздел (для загрузки контрольных работ) дисциплины «Химические реакторы» в этом случае используется формат \*.pdf (единый файл со всеми страницами).

Очень внимательно отнеситесь к выбору задания. Номер варианта выбирается по последней цифре зачетной книжки. При неверном выборе варианта задание не засчитывается.

Переписывайте условия задач в порядке их появления в методических указаниях.

Выделяйте структуру в работе: обозначайте «задание», «решение» и «ответ».

При расчете процессов и аппаратов применяйте физические величины, выраженные в Международной системе единиц (СИ).

В меру подробно изложите решение задачи согласно приведенным примерам. Проверяйте ответ, если возможно, в программах или [онлайн](https://www.matburo.ru/st_subject.php?p=resh)[сервисах.](https://www.matburo.ru/st_subject.php?p=resh) Это не замена полноценного решения, а гарантия верности.

Если графики или вычисления нужны в определенной программе

(Excel, Mathcad и т.п.), делать именно в ней.

Работа должна содержать титульный лист, решения и список использованной литературы.

### **Критерии оценки контрольной работы**

Контрольная работа оценивается преподавателем отметками «зачтено» или «не зачтено». В случае отметки «не зачтено» за контрольную работу преподаватель в письменной форме на титульном листе или в НДОТ комментарии по недочетам, допущенным студентом.

Работу с исправлениями, если по срокам успеваете, например, если работа отправлена в системе Moodle, снова загружаете в соответствующий раздел или приносите на занятие.

Успешное выполнение контрольной работы и зачтенные лабораторные работы (если они присутствуют в плане) являются условием допуска к зачету/экзамену.